## **JORNADA SOBRE DIFUSIÓN Y CALIDAD DE LA ACTIVIDAD INVESTIGADORA EN CC. SOCIALES Y HUMANIDADES**

### **Biblioteca de Ciencias de la Información**

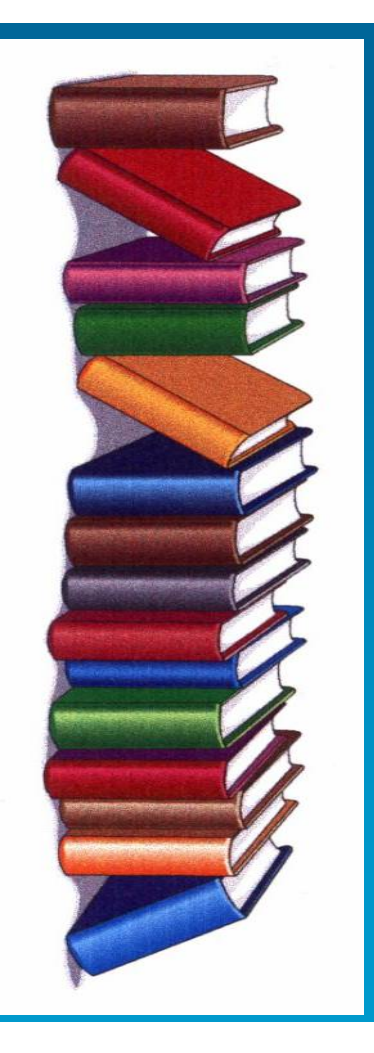

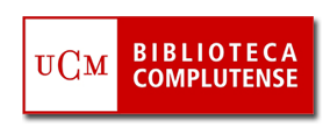

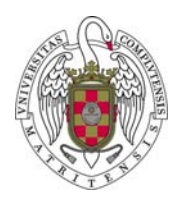

## **EVALUACIÓN DE LA INVESTIGACIÓN: FINALIDAD**

- $\mathbb{R}^n$ **Profesores e investigadores → dónde publicar y hacer públicos los** resultados de sus investigaciones, cómo localizar indicios de calidad de investigaciones ya realizadas (promoción profesional)
- $\Box$ ■ **Directores de revistas →** estrategias para aumentar la visibilidad, impacto y calidad de sus publicaciones
- $\mathbb{R}^n$ **Bibliotecas, centros de documentación**  $\rightarrow$  **toma de decisiones en la** política de gestión de las colecciones
- T. Agencias de financiación  $\rightarrow$  toma de decisiones acerca de los proyectos de investigación, instituciones e investigadores a los que financiar

## **EVALUAR: QUÉ**

- **TRABAJO INDIVIDUAL DE LOS INVESTIGADORES:** Mediante la evaluación de expertos o pares antes de la publicación (*peer review*), a través del juicio de la comunidad científica tras la publicación de los trabajos (citas a los trabajos, descargas de documentos, reseñas en publicaciones especializadas, inclusión de citas en bibliografías, herramientas de la web social  $\rightarrow$  marcadores sociales, gestores bibliográficos, valoración de documentos, comentarios en blogs, redes sociales, etc.)
- $\overline{\phantom{a}}$  **MEDIOS DE PUBLICACIÓN:** La valoración de los medios de publicación de nuevas investigaciones, fundamentalmente de revistas científicas, se realiza atendiendo a su calidad (de contenidos, evaluados mediante el sistema de revisión por pares; de su proceso editorial) y, de manera prioritaria, a su impacto, medido a partir del número de citas que reciben los artículos que publican.

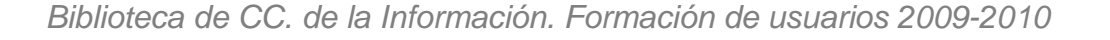

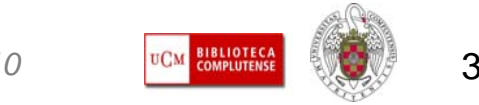

## **EVALUAR: QUÉ**

 **EVALUACIÓN DE LAS INSTITUCIONES:** Miden la calidad y cantidad de la producción científica de una institución y la posicionan en relación con otras del ámbito nacional o internacional  $\boldsymbol{\rightarrow}$  rankings

 **ACTIVIDAD CIENTÍFICA DE PAÍSES Y ÁREAS GEOGRÁFICAS DIVERSAS:** Permiten conocer los ámbitos científicos con un mayor número de investigadores, proyectos de investigación, publicaciones e impacto científico, dentro de un país o región geográfica, y establecer comparaciones cuantitativas utilizando diferentes indicadores, dando lugar a la elaboración de atlas de la ciencia, rankings de países, etc.

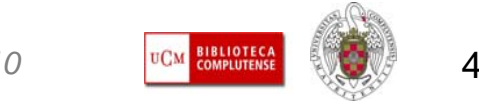

- $\overline{\phantom{a}}$  **EVALUACIÓN A PRIORI:** Mediante el sistema de revisión por pares o expertos (*peer review*), método que "consiste en que, normalmente, dos o más revisores leen y analizan los artículos para determinar tanto la validez de las ideas y los resultados, como su impacto potencial en el mundo de la ciencia" (Campanario, 2002). Este sistema, aunque sigue siendo el pilar en el que se asienta el proceso de investigación y publicación científica, ha sido muy criticado por diferentes motivos:
	- No todos los evaluadores son científicos eminentes y "expertos", los revisores acceden a información confidencial no publicada de su propio campo de investigación, lentitud del proceso, falta de consistencia en el juicio de diferentes revisores sobre un mismo trabajo, no es un método que asegure la detección de fraudes y errores.

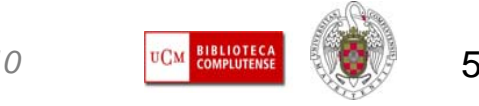

## **MÁS INFORMACIÓN**

- П **Come si valuta la qualità [nella Repubblica della scienza? Una riflessione](http://eprints.adm.unipi.it/573/01/peerreviewfdd_it.pdf)  [sul concetto di peer review](http://eprints.adm.unipi.it/573/01/peerreviewfdd_it.pdf)**: artículo de Francesca Di Donato
- $\mathcal{L}_{\mathcal{A}}$  **[El sistema de revisión por expertos \(peer review\): muchos problemas y](http://www2.uah.es/jmc/an24.pdf)  [pocas soluciones:](http://www2.uah.es/jmc/an24.pdf)** artículo de Juan Miguel Campanario
- $\overline{\phantom{a}}$  En estos dos trabajos se detallan algunos de los fallos de un sistema que, sin embargo, sigue siendo aceptado mayoritariamente por la comunidad científica. Se proponen medidas correctoras del proceso, que provienen de los avances del movimiento *Open Acces* y de las herramientas que proporciona la web social o web 2.0.

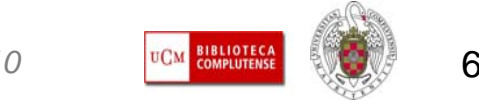

- г **EVALUACIÓN A POSTERIORI:** Una vez que los trabajos científicos han sido publicados, la relevancia de la investigación se mide, fundamentalmente, por las citas que recibe de otros trabajos, las reseñas en publicaciones de prestigio, la inclusión en bibliografías especializadas, y en las valoraciones, comentarios y descargas de trabajos en la red realizados por la comunidad científica y el público en general (web social).
- $\mathcal{L}_{\mathcal{A}}$  El **recuento de citas bibliográficas** permite conocer la productividad y relevancia de los científicos y la importancia de los medios en los que publican sus trabajos (fundamentalmente revistas científicas) en relación con otros de la misma disciplina. Para elaborar rankings de publicaciones científicas por disciplinas, el índice más conocido es el **factor de impacto**. El índice o factor de impacto permite conocer las citas recibidas en un año determinado por los artículos publicados en una revista durante los dos años anteriores.

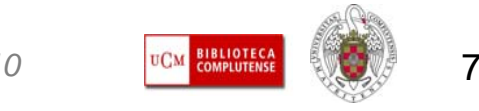

г **FACTOR DE IMPACTO:** El factor de impacto de una revista en un año determinado se calcula sumando las citas recibidas en ese año por los documentos publicados en la revista durante los dos años anteriores. Esa cifra se divide por la suma de documentos "citables" de la revista publicados en esos dos años. Así el FI de una revista para 2007 se calcularía aplicando dicha fórmula:

**FI (2007) = Citas en 2007 a documentos publicados en 2006 y 2005**

**Documentos citables publicados en 2006 y 2005** 

El factor de impacto permite establecer rankings por cuartiles de las revistas de cada especialidad y saber la posición exacta de la revista que nos interesa dentro del ranking.

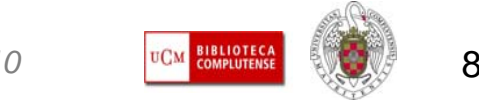

- $\mathcal{L}_{\mathcal{A}}$  **CRÍTICAS AL FACTOR DE IMPACTO:** Los datos del ISI, especialmente los índices de impacto, han sido ampliamente cuestionados:
	- JCR incluye pocas publicaciones de lengua no inglesa (aunque la tendencia es a incluir un mayor número de revistas en español) y no ofrece FI para revistas de Humanidades
	- Las citas pueden ser positivas o negativas y contabilizan del mismo modo
	- "Picaresca" de la cita: autocita, citas a artículos de la revista en que se publica, etc.
	- Los artículos de revisión suelen recibir más citas que los originales
	- La elección de una ventana de citación de dos años (FI) no refleja adecuadamente la menor obsolescencia de las disciplinas relativas a las Ciencias Humanas y a algunas de las Ciencias Sociales y los periodos dilatados de edición (frecuencias anuales) muy frecuentes en las revistas de estas áreas.

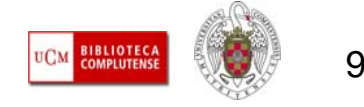

#### • **POSIBLES SOLUCIONES:**

¾Corrección de algunos de los inconvenientes del FI, como las incorporadas recientemente a JCR: Para cada revista se proporcionan dos nuevos indicadores, Eigenfactor y Article influence, basados en el algoritmo PageRank de Google; se ha añadido un nuevo FI referido a 5 años; entre los datos de la revista aparece un enlace a Journal Rank in Categories, que permite ver la posición de la revista según su FI en las distintas categorías en las que se incluye; se ofrece una tabla con información sobre autocitas.

¾Tener en cuenta la existencia de indicadores alternativos o complementarios del FI: Eigenfactor, Factor de Hirsch o factor h, SNIP (Source Normalized Impact per Paper), SJR, Index Copernicus, etc.

¾Combinar indicadores cuantitativos con otros de carácter cualitativo referidos a la calidad de los contenidos y del proceso editorial de la publicación.

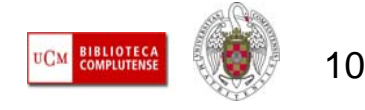

- г **IMPACTO DE LAS PUBLICACIONES: JCR** Aunque actualmente existen otras herramientas y recursos de medición de impacto y posición de las revistas dentro de su área y a nivel internacional, la herramienta más utilizada continúa siendo el **[JCR \(Journal Citation Reports\),](http://0-sauwok.fecyt.es.cisne.sim.ucm.es/admin-apps/JCR/JCR?SID=Z2kiIapLCOOPkG5EGfD)** base de datos incluida en ISI Web of Knowledge deThomson Reuters. Consta de dos series, Ciencias y Ciencias Sociales, y ofrece datos desde 1997 para ambas series.
- × Se pueden buscar datos de impacto referidos a una revista concreta, a todas las revistas del índice, o realizar una selección por materia, editor o país.
- $\mathcal{L}_{\mathcal{A}}$  Resulta de utilidad para conocer datos de impacto de una revista en la que haya publicado o vaya a publicar un investigador; para conocer revistas en las que se publiquen trabajos e investigaciones de vanguardia (a través del índice de inmediatez o immediacy index); para localizar revistas de mayor impacto en un área, publicadas por un editor o en un país, con el fin de enviar originales a aquellas publicaciones que resulten más ventajosas en cada caso; para averiguar revistas de temas que guardan relación con aquéllas de nuestro interés (a través de la opción "Related Journals")

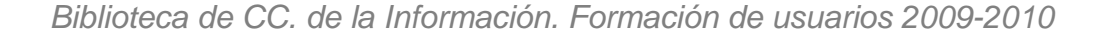

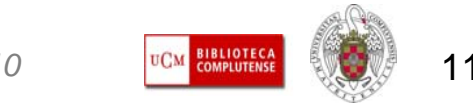

### ISI Web of Knowledge<sup>sM</sup>

#### Journal Citation Reports<sup>®</sup>

**Information for New** 

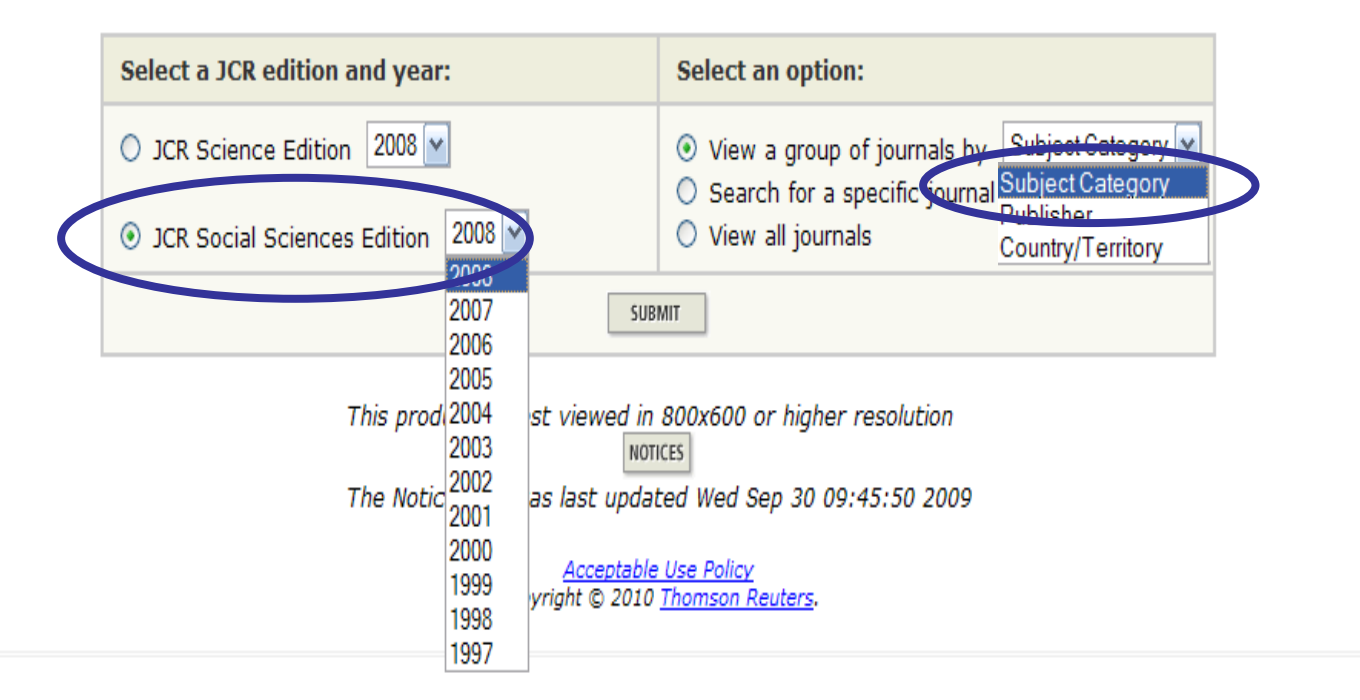

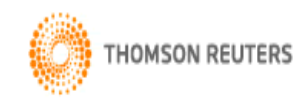

Published by Thomson Reuters

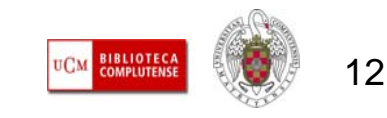

#### ISI Web of Knowledge<sup>sM</sup>

#### Journal Citation Reports®

 $\overline{2}$ WELCOME HELP

#### **Subject Category Selection**

2008 JCR Social Science I

Subject Category Scop

1) Select one or more **ANTHROPOLOGY** categories from the list. **AREA STUDIES DI ICINIECC** (How to select more than **BUSINESS, FINANCE COMMUNICATION** CRIMINOLOGY & PENOLOGY **DEMOGRAPHY ECONOMICS EDUCATION & EDUCATIONAL RESEARCH**  $\vee$ 2) Select to view Journal data ⊙ View Journal Data - sort by: Journal Title v or aggregate Category data. Journal Title O W View Category Data - Corr by Total Cites Impact Factor alia av Indox SUBMIT **Current Articles** Cited Half-Life 5-Year Impact Factor Eigenfactor(TM) Score ArticleInfluence(TM) Score Acceptable Use Policy Copyright © 2010 Thomson Reuters.

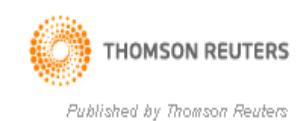

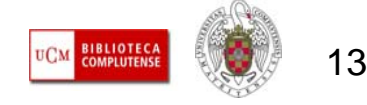

#### **D** Journal Summary List

Impact Factor

Journals from: subject categories COMMUNICATION WEW CATEGORY SUMMARY LIST

Sorted by:

V SORT AGAIN

#### **Journals 1 - 20 (of 45)**

UPDATE MARKED LIST MARK ALL

#### 

Ranking is based on your journal and sort selections.

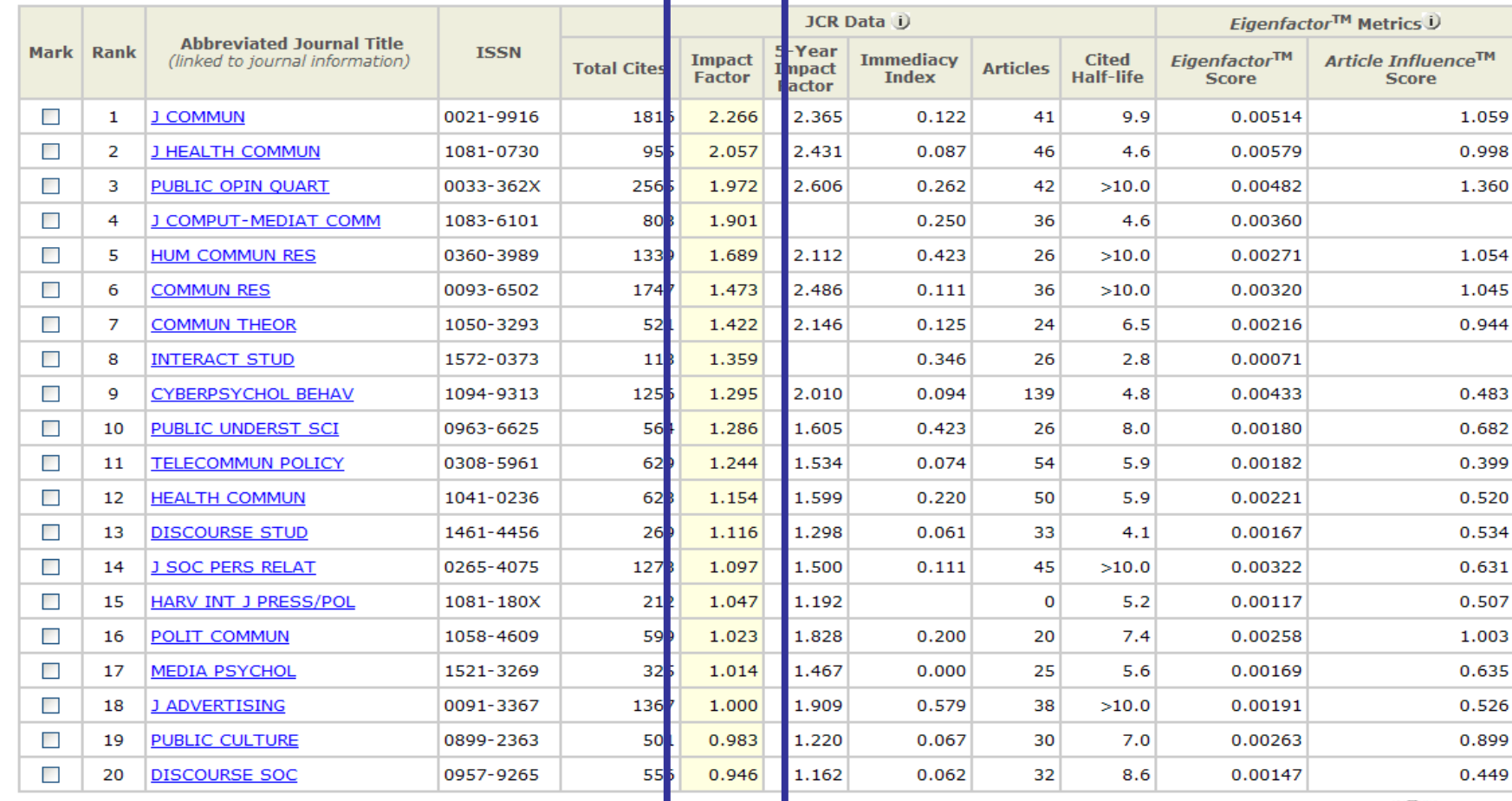

*Biblioteca de CC. de la Información. Formación de usuarios 2009-2010*

UCM COMPLUTENSE WAS 14

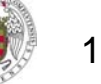

Journal Title C

Page

#### П **IMPACTO DE LAS REVISTAS ESPAÑOLAS DE CIENCIAS SOCIALES:**

– **INRECS / INRECJ:** Índices bibliométricos elaborados por la Universidad de Granada con información estadística sobre revistas españolas de Ciencias Sociales y Jurídicas, respectivamente, cuyo objetivo es determinar su relevancia, influencia e

impacto científico, los de los autores que publican en las mismas y de las instituciones a que éstos se adscriben.

– Ofrecen datos (desde 1994 In- Recs y 2001 In-Recj) sobre factor de impacto de las revistas analizadas y posición de cada una en los rankings de su categoría, con indicación del cuartil en el que se incluyen. Ofrece, además de un factor de impacto anual, el índice de impacto acumulativo, con ventanas de citación superiores a los dos años que contempla el factor de impacto tradicional

## $IN \sim RFCS$

### EVISTAS ESDAÑOLAS DE CIENCIAS S

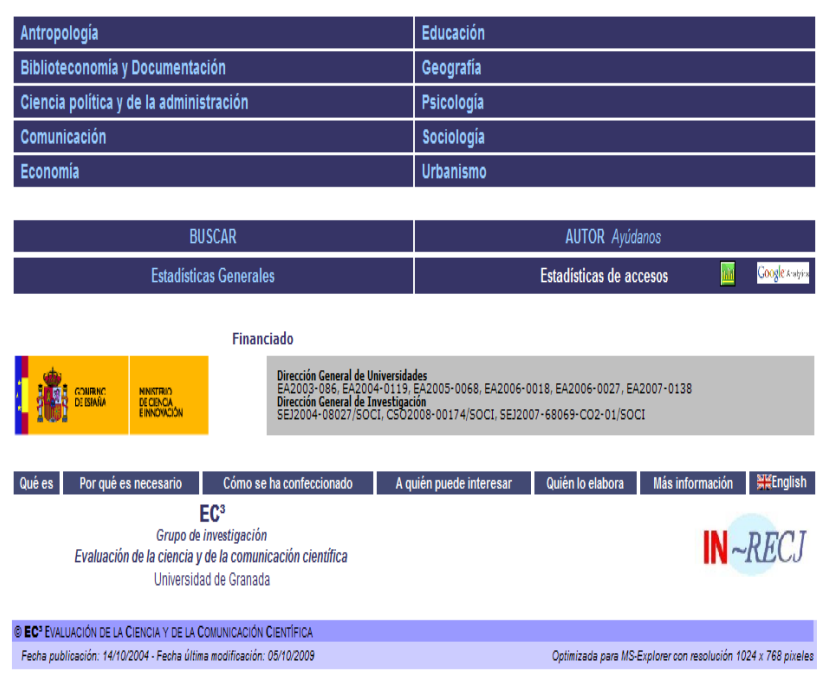

#### **<http://ec3.ugr.es/in-recs/>**

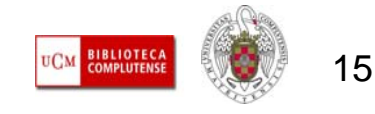

#### **IMPACTO DE LAS REVISTAS ESPAÑOLAS DE HUMANIDADES:**

– **RESH:** Base de datos de evaluación de revistas científicas que utiliza indicadores cuantitativos (análisis de citas, factor de impacto) y cualitativos (cumplimiento de criterios Latindex, referidos a calidad de contenidos y del proceso editorial). En la actualidad ofrece índices de citas para los años 1999-2004. Con el fin de no duplicar esfuerzos, el índice de 2004 sólo presenta datos para revistas de Humanidades, al estar ya cubiertos los índices de citas de CC. Sociales para ese año por la plataforma In-Recs (con la que RESH está en proceso de convergencia).

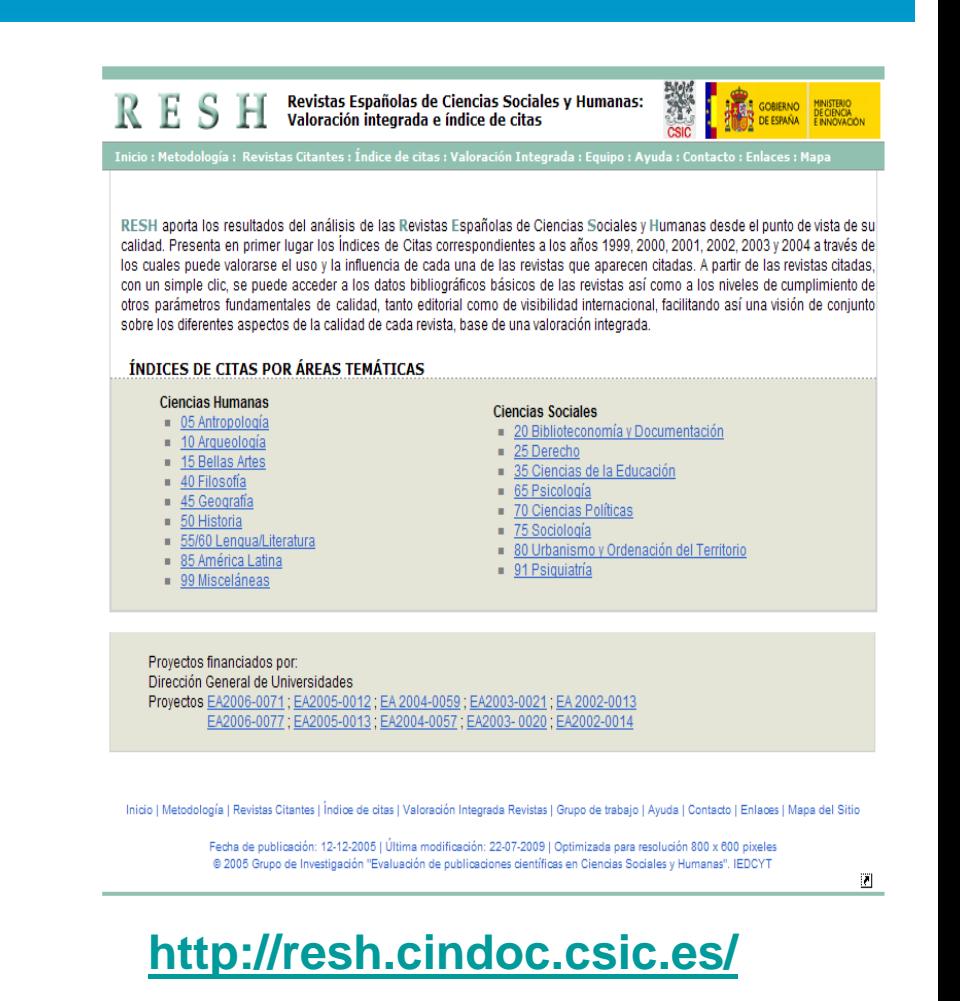

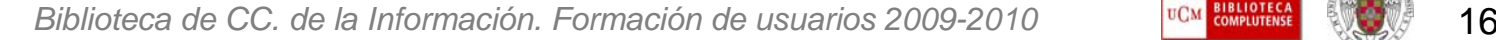

#### **OTRAS HERRAMIENTAS QUE ELABORAN ÍNDICES DE IMPACTO Y RANKINGS POR MATERIAS:**

- **SCIMAGO JOURNAL & COUNTRY RANK:**  Portal que ofrece datos de impacto de revistas y países, a partir de los contenidos de la base de datos Scopus, de Elsevier. Ofrece un sistema de comparación que permite elaborar rankings de revistas científicas y de disciplinas o áreas de conocimiento dentro de cada país y en el ámbito internacional.
- Elabora un índice, el **Scimago Journal Rank (SJR),** desarrollado por el grupo Scimago a partir del conocido algoritmo PageRank de Google, que otorga un peso diferente a los enlaces que recibe una página en función de la "importancia" de la página que realiza el enlace.

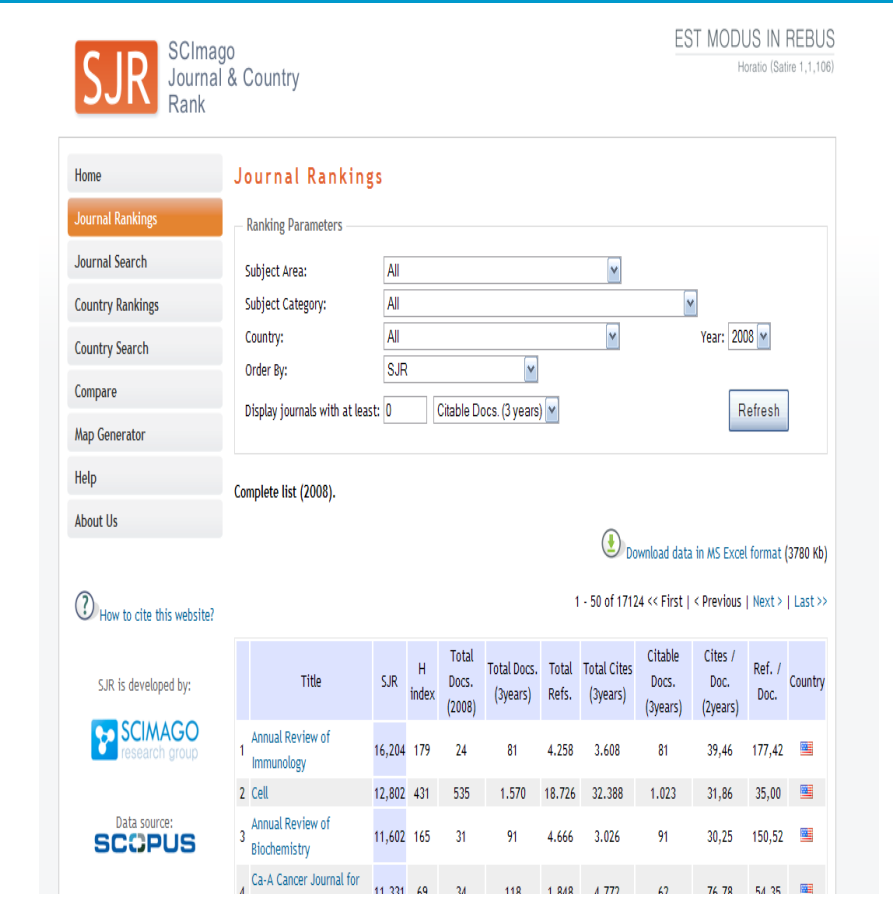

#### **<http://www.scimagojr.com/journalrank.php>**

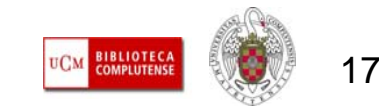

#### **OTRAS HERRAMIENTAS QUE ELABORAN ÍNDICES DE IMPACTO Y RANKINGS POR MATERIAS:**

- **SNIP (Source Normalized Impact per Paper):** Nuevo índice de impacto ofrecido gracias a la colaboración del CWTS (Centro de Estudios Científicos y Tecnológicos, de la Universidad de Leiden), Scopus y el grupo Scimago.
- Se trata de un indicador complementario del SJR que permite medir el impacto de una cita de una publicación en un determinado contexto y comparar publicaciones de distintos campos temáticos.
- Se puede consultar, de manera conjunta con el SJR, en **[www.journalmetrics.com](http://www.journalmetrics.com/).**

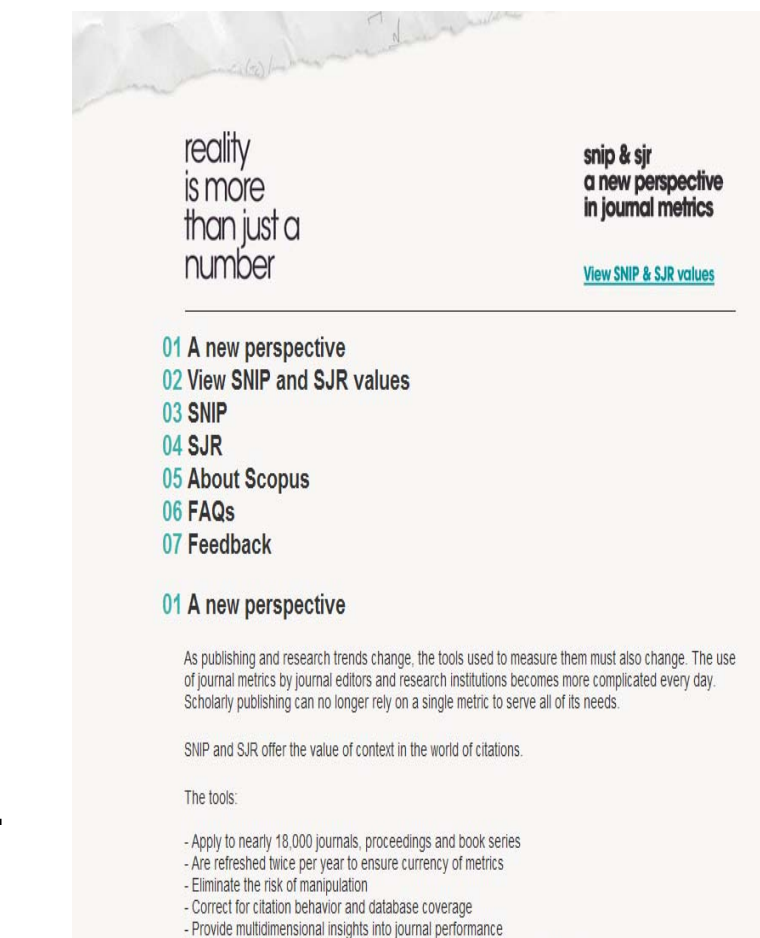

ust af thair aubiast slassifisati

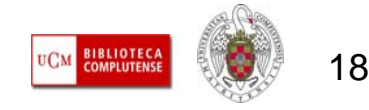

#### г **OTROS INDICIOS DE CALIDAD:**

– **CATÁLOGO LATINDEX (Sistema Regional de Información en Línea para Revistas Científicas de América Latina, el Caribe, España y Portugal):** Catálogo multidisciplinar de revistas incluidas en función del cumplimiento de una serie de criterios de calidad (33 para revistas impresas y 36 para revistas electrónicas). Las revistas deben cumplir al menos 25 criterios par ser incluidas en el catálogo

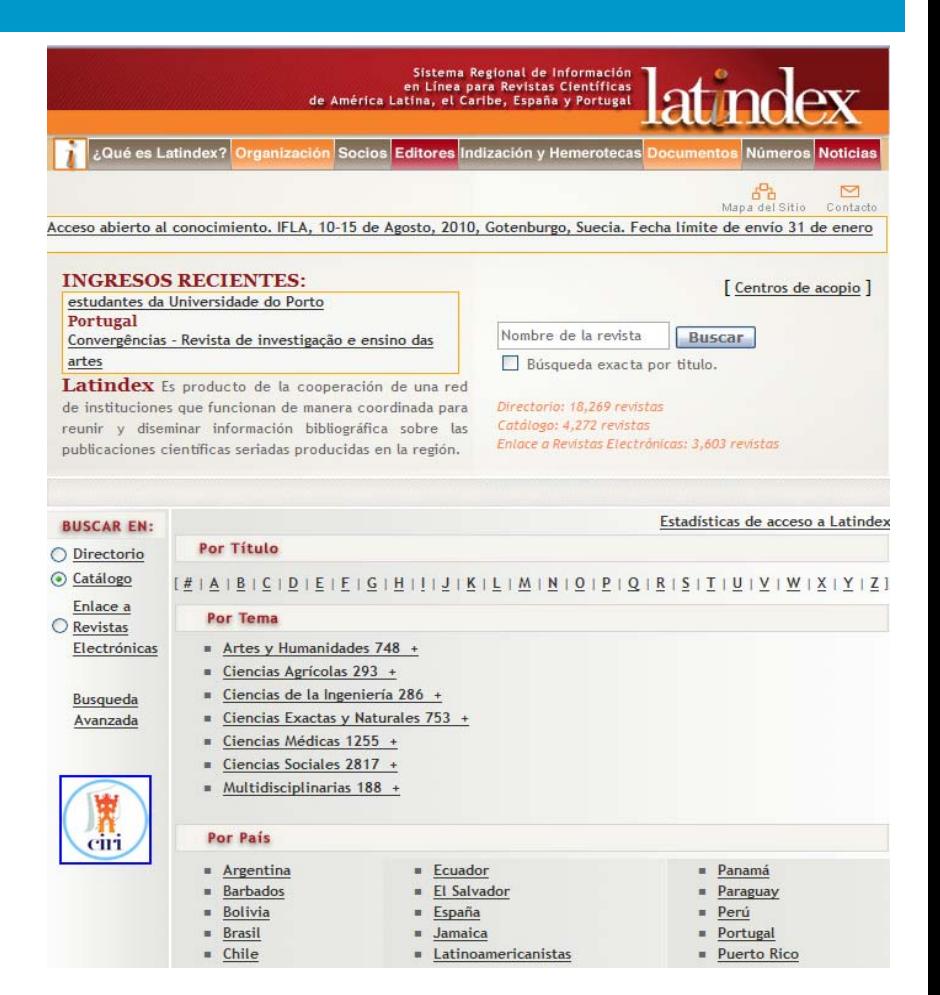

#### **<http://www.latindex.unam.mx/index.html?opcion=2>**

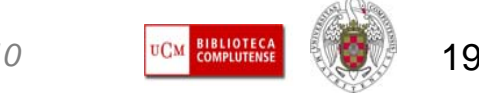

#### **OTROS INDICIOS DE CALIDAD:**

– **Base de datos DICE (Difusión y Calidad Editorial de las Revistas Españolas de Humanidades y Ciencias Sociales y Jurídicas):** Surge como fruto de un convenio entre el Consejo Superior de Investigaciones Científicas (CSIC) y la Agencia Nacional de Evaluación de la Calidad y Acreditación (ANECA), que la utiliza como referencia de calidad de las publicaciones españolas, en sus procesos de evaluación de profesorado. La metodología para la selección de revistas incluye los criterios de la presencia en bases de datos, existencia de evaluadores externos, cumplimiento de la periodicidad, apertura exterior del Consejo Editorial o de Redacción y apertura exterior de los autores.

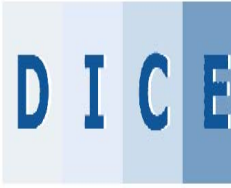

Difusión y Calidad Editorial de las Revistas Españolas de Humanidades y **Ciencias Sociales y Jurídicas** 

■ Inicio o Cómo buscar o Búsqueda o Metodología o Grupo de trabajo o Contacto o Enlaces o Mapa

DICE tiene el objetivo de facilitar el conocimiento y la consulta de algunas de las características editoriales de las revistas españolas de Humanidades y Ciencias Sociales más estrechamente ligadas a la relativas a aspectos tan cualitativos como los mecanismos de evaluación de originales para publicar. la apertura de los órganos de pestión v dirección, la presencia de diversas instituciones no vinculadas a la editora entre las contribuciones publicadas, la difusión de las revistas en bases de datos multidisciplinares y especializadas de prestigio internacional o el tipo de presencia en Internet, Complementa así ofrecidos en RESH que aporta, especialmente, datos relativos al uso e influencia de las revistas, a partir de la elaboración de índices de citas que permiten calcular el impacto de cada una en el entorno discipl próximo.

DICE es fruto de un convenio de colaboración entre el Consejo Superior de Investigaciones Científicas (CSIC) y la Agencia Nacional de Evaluación de la Calidad y Acreditación mantenimiento y ha sido creada por el Grupo de Investigación "Evaluación de publicaciones científicas en Ciencias Sociales y Humanas" del Centro de Información y Documentación Científica (CINDOC), CSIC.

ANECA utiliza esta base de datos como referencia de calidad de las publicaciones españolas, en sus procesos de evaluación de profesorado

Numero de Visites: 155887 Última modificación: 24-10-2007 | Ootimizada para resolución 800 x 600 pixeles 8 2006 Grupo de Investigación "Evaluación de publicaciones científicas en Ciencias Sociales y Humanas". CINDOC

#### **<http://dice.cindoc.csic.es/>**

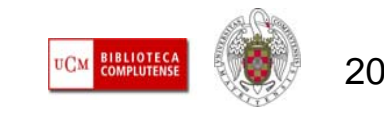

#### г **OTROS INDICIOS DE CALIDAD:**

– **ERIH 'INITIAL LISTS':** Listados de revistas de calidad de 14 especialidades dentro del ámbito de las Humanidades. Proyecto de la European Science Foundation (ESF) cuyo objetivo es aumentar la visibilidad de la investigación europea de calidad en el ámbito de las Humanidades, especialmente la escrita en lengua no inglesa. Clasifica las revistas dentro de cada área en A, B (difusión internacional) y C (nacional).

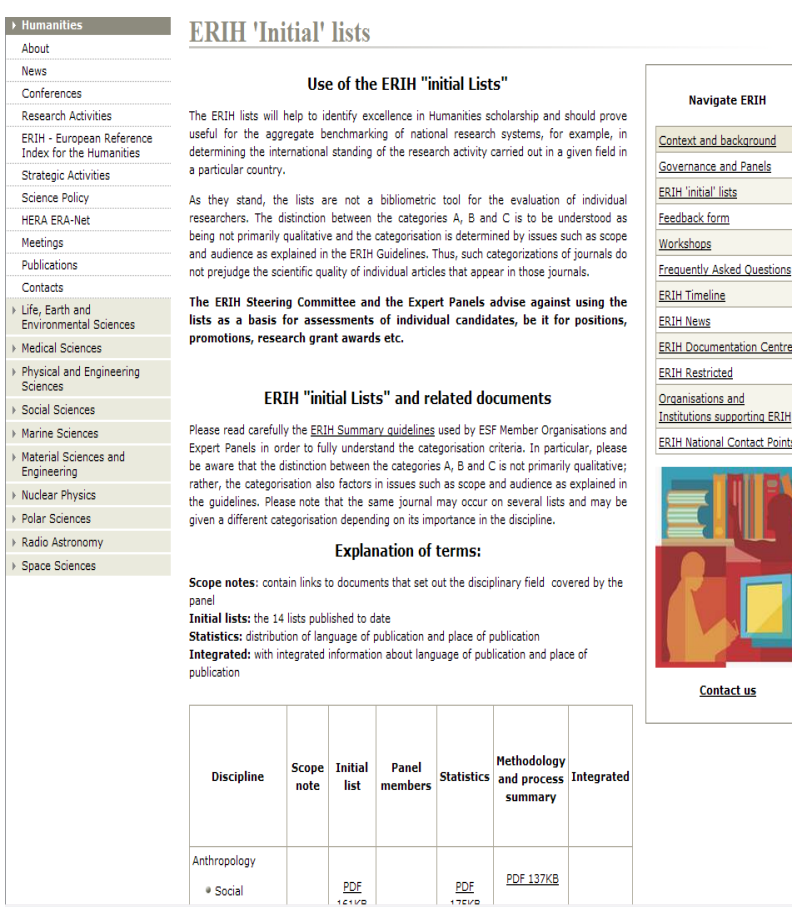

**[http://www.esf.org/research-areas/humanities/erih-european-reference-index-for-the](http://www.esf.org/research-areas/humanities/erih-european-reference-index-for-the-humanities/erih-initial- lists.html)[humanities/erih-initial- lists.html](http://www.esf.org/research-areas/humanities/erih-european-reference-index-for-the-humanities/erih-initial- lists.html)**

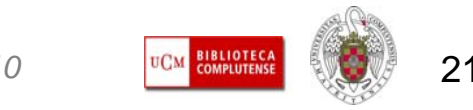

*Biblioteca de CC. de la Información. Formación de usuarios 2009-2010*

**Navigate FRTH** ntext and background overnance and Panels .<br>TH "initial" liete edback form orkshons

ganisations and stitutions supporting FRTH **IH National Contact Point** 

**Contact us** 

#### **OTROS INDICIOS DE CALIDAD:**

– **CARHUS PLUS + 2008:** Proyecto de AGAUR (Agència de Gestió d'Ajuts Universitaris I de Recerca), para la creación de un listado de revistas científicas de calidad, de CC. Sociales y Humanidades, con visibilidad local, nacional e internacional. La selección de las revistas tiene en cuenta su inclusión en otras herramientas y listados (JCR, ERIH, INRECS, RESH, Reports de la Recerca a Catalunya), así como la opinión de especialistas de cada materia. Las revistas se clasifican en **A, B, C, D**. El grupo A incluye revistas ISI, revistas con ICDS igual o superior a 7 y revistas catalanas con ICDS superior a 3 y que cumplan determinados criterios de calidad.

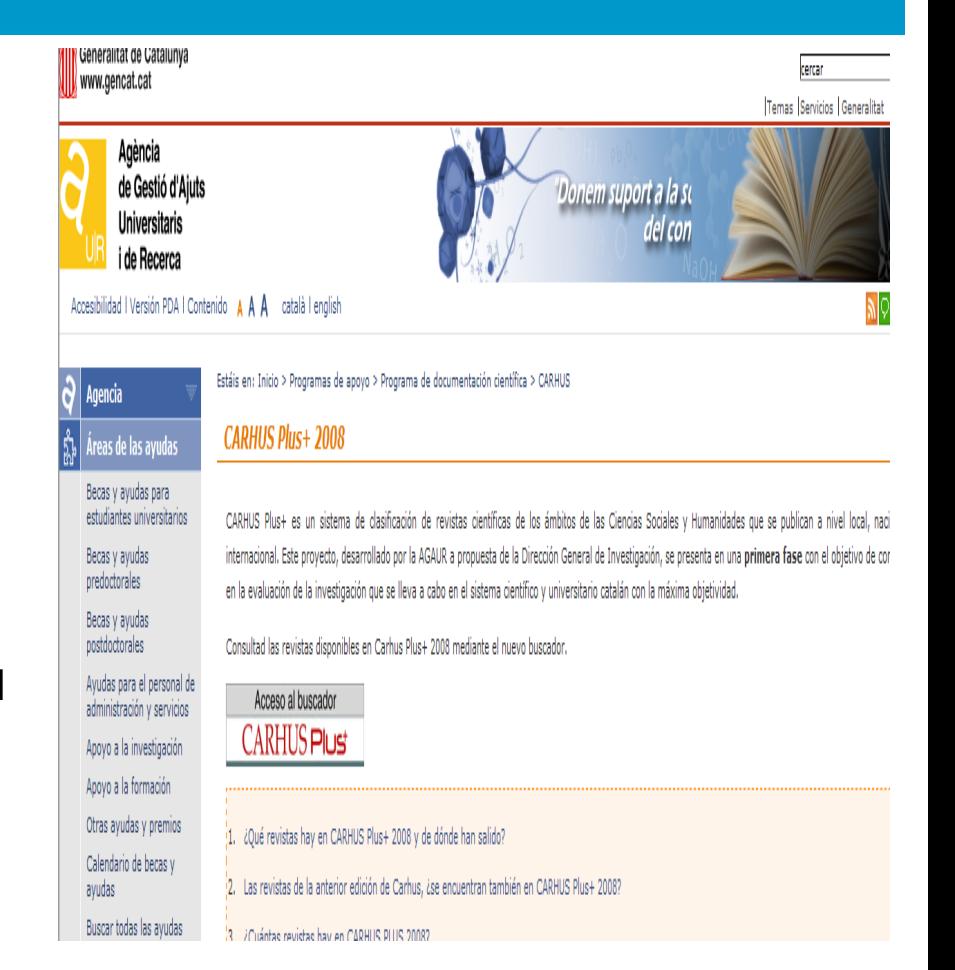

#### **[http://www10.gencat.cat/agaur\\_web/AppJava/castellano/a\\_info.jsp?contingut=carhus](http://www10.gencat.cat/agaur_web/AppJava/castellano/a_info.jsp?contingut=carhus)**

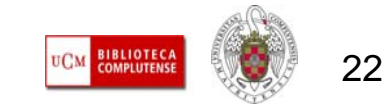

#### г **OTROS INDICIOS DE CALIDAD: DIFUSIÓN DE LAS REVISTAS**

– **MIAR:** Base de datos de medición de la difusión y visibilidad de revistas de CC. Sociales y Humanidades. Clasifica las revistas utilizando un índice de elaboración propia, el ICDS (Índice Compuesto de Difusión Secundaria), que valora la inclusión en bases de datos ISI, en otras bases de datos multidisciplinares y especializadas y la antigüedad de la revista.

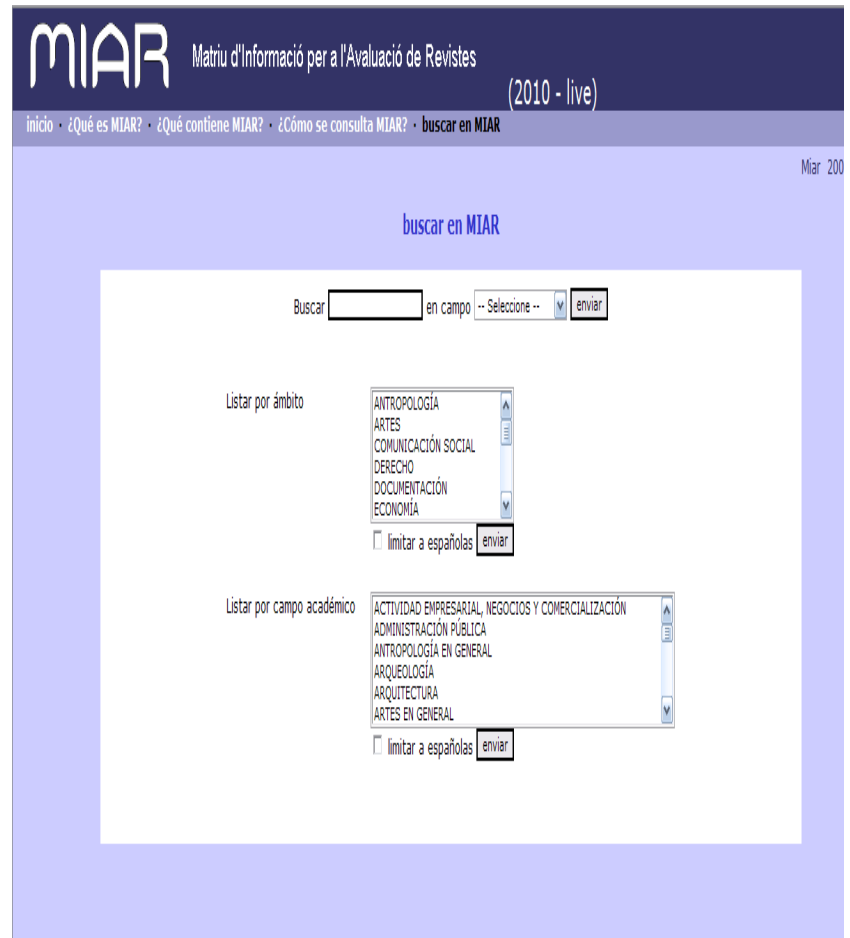

#### **<http://miar.ub.es/buscar.php>**

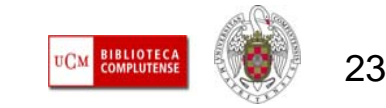

#### **CITAS RECIBIDAS:**

– **WEB OF SCIENCE:** Dentro del portal ISI Web of Knowledge, podemos realizar una búsqueda de las citas recibidas por un trabajo, desde **"Cited Reference Search**", y también de las citas totales recibidas por un autor en las bases de datos de la Web of Science, desde la opción **"Author finder"** , para recuperar todas las variables posibles de nombre e institución, al no estar normalizados estos datos en las bases de datos ISI:

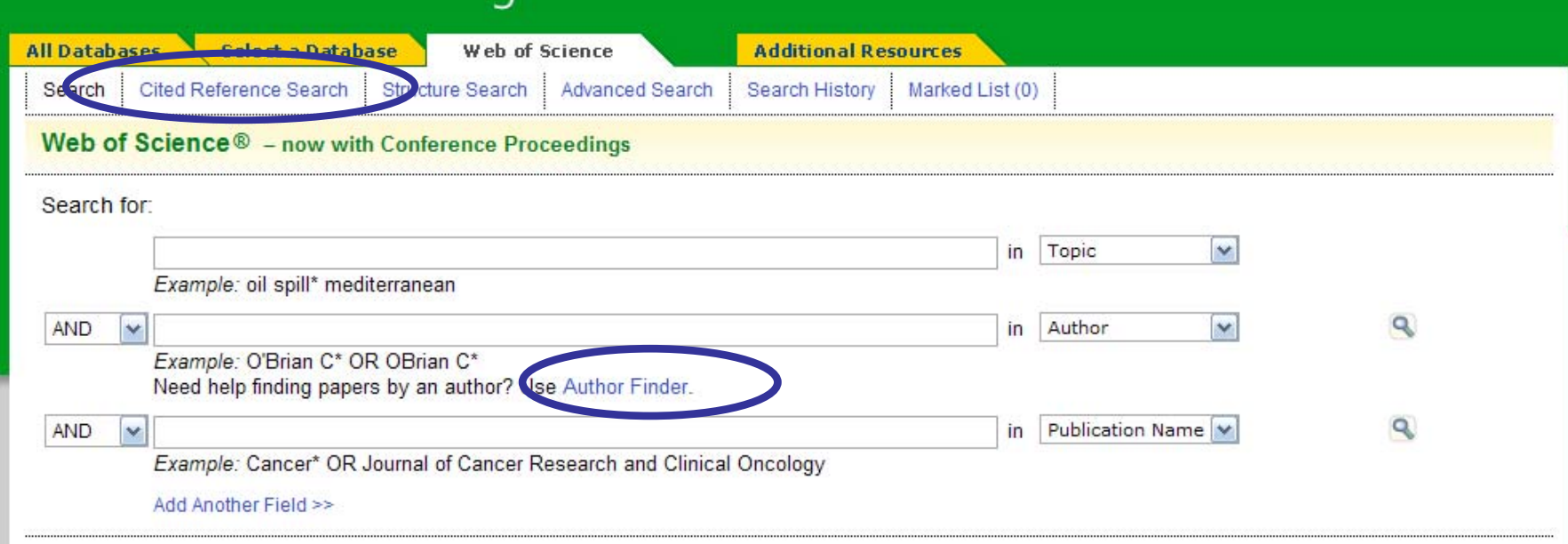

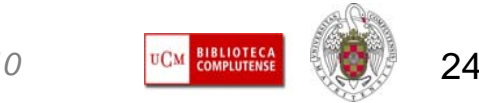

#### Г **CITED REFERENCE SEARCH. EJEMPLO:**

– Citas recibidas por el trabajo:

Schmitt, KL, Anderson, DR, 2002. Television and reality: Toddlers'use of visual information from video to guide behavior. *Media Psychology* pp. 51-76

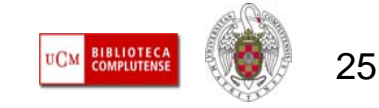

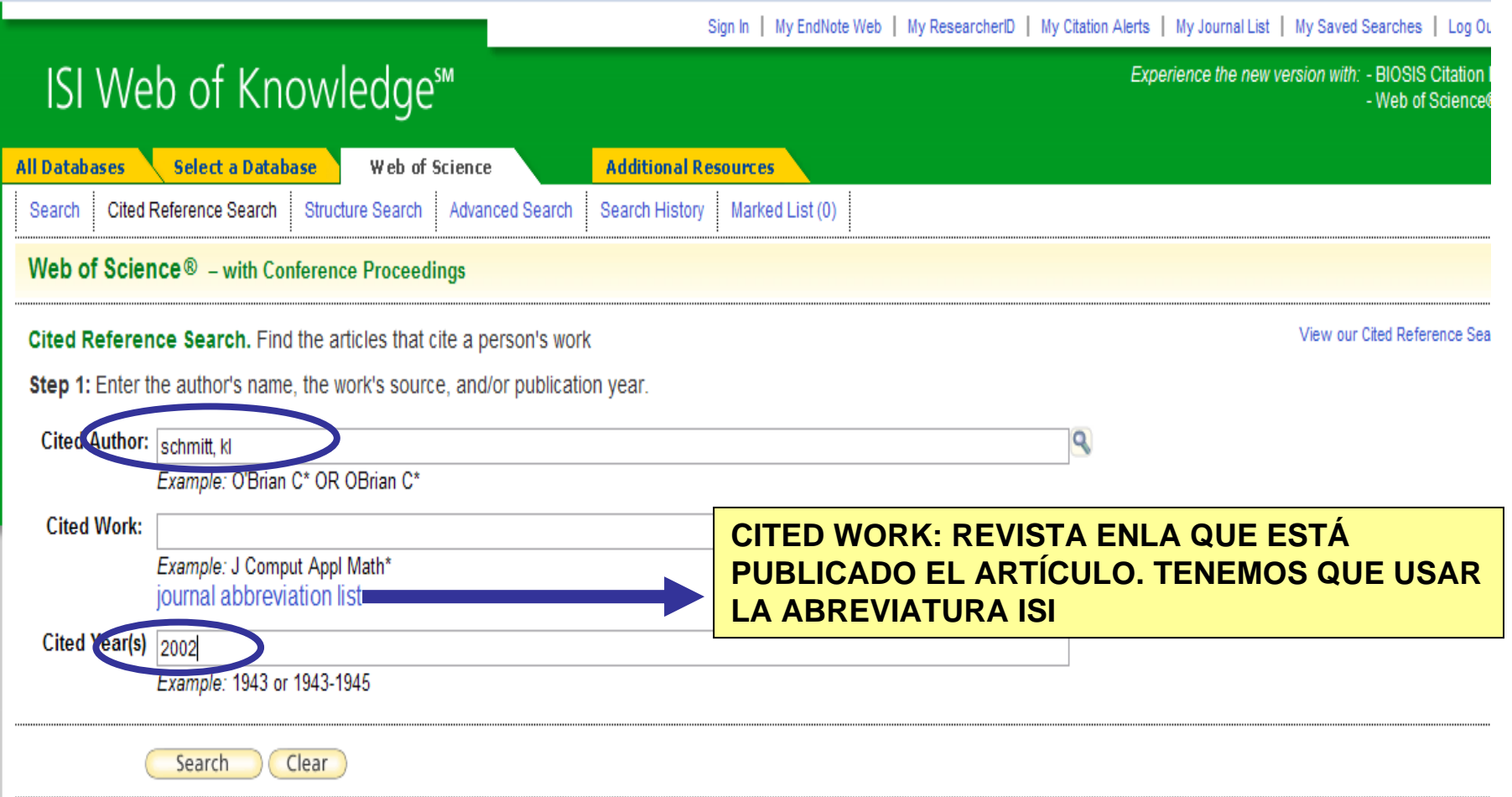

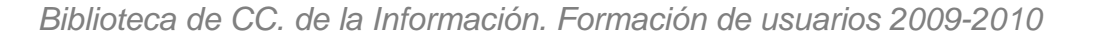

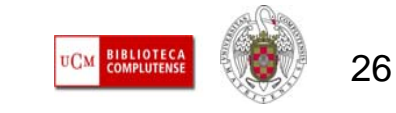

#### **Web of Science**

Contents | Index| Close Help

#### **Journal Title Abbreviations**

This list shows the abbreviations used for journal titles as cited works. Copy the abbreviated (boldface) tit

Use the cited work index to find additional abbreviations for journals, along with books and other publication

Click on a letter to move through the journal list alphabetically.

0-9 A B C D E F G H I J K L M N O P Q R S T U V W X Y Z

#### **Journal List**

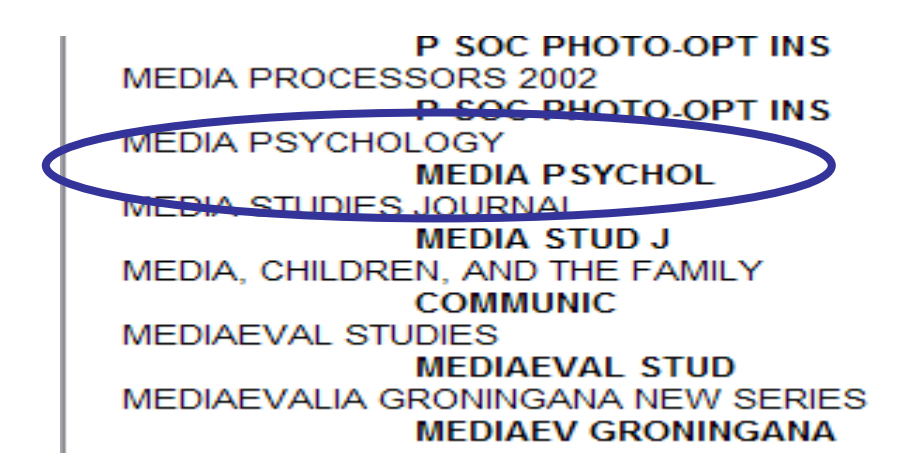

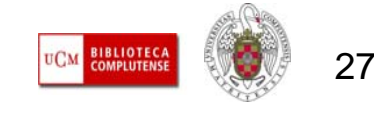

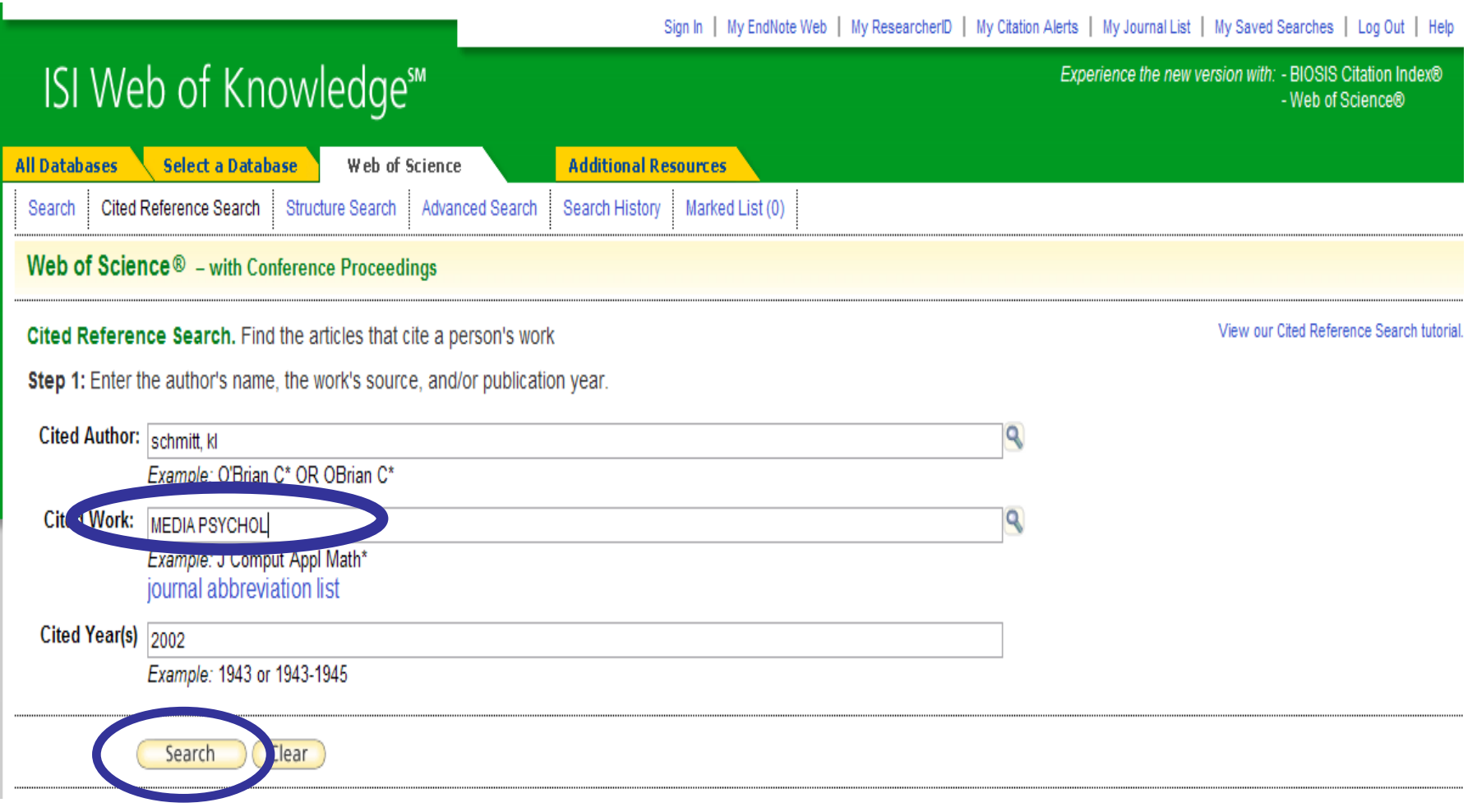

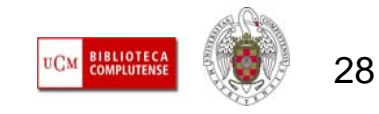

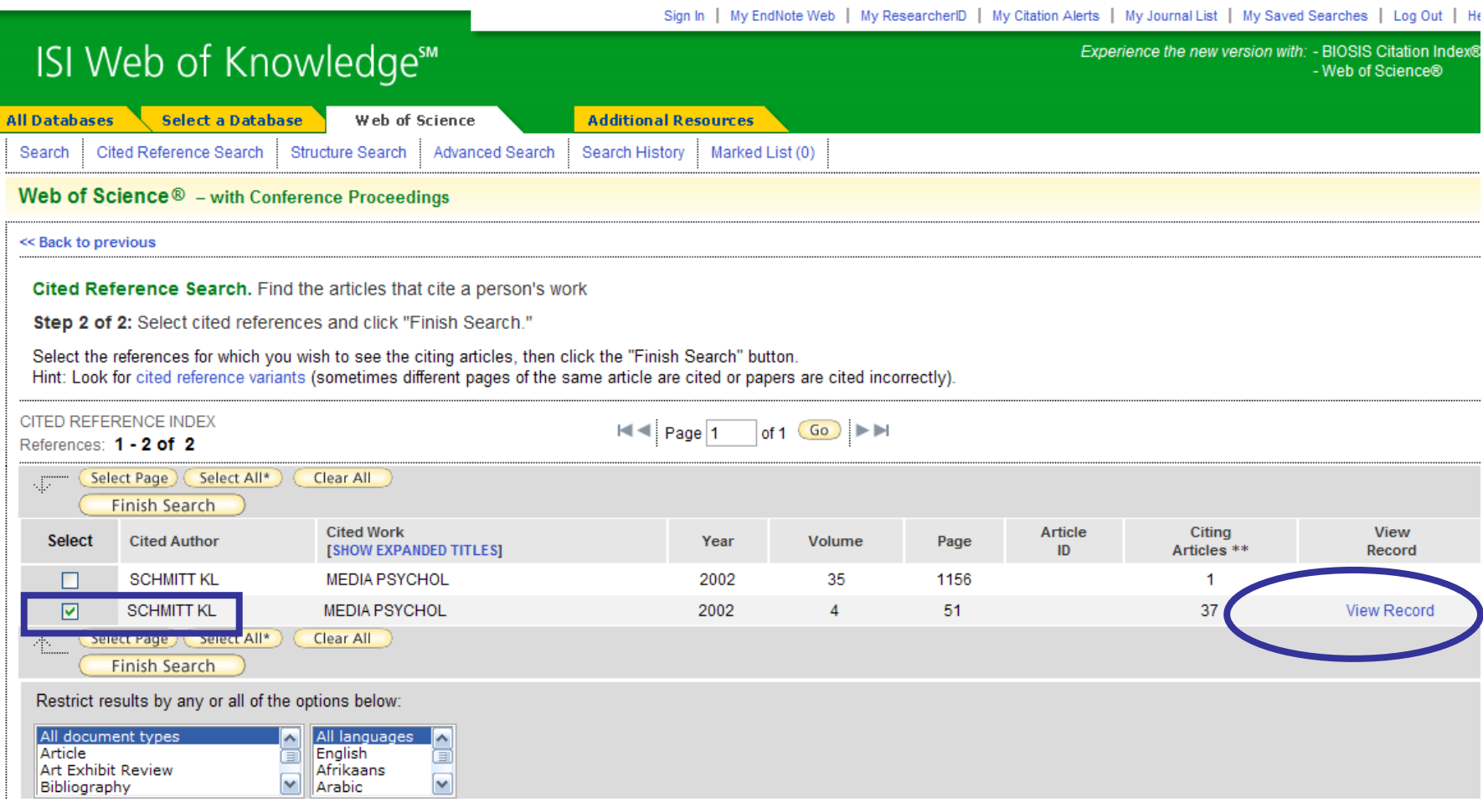

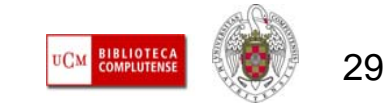

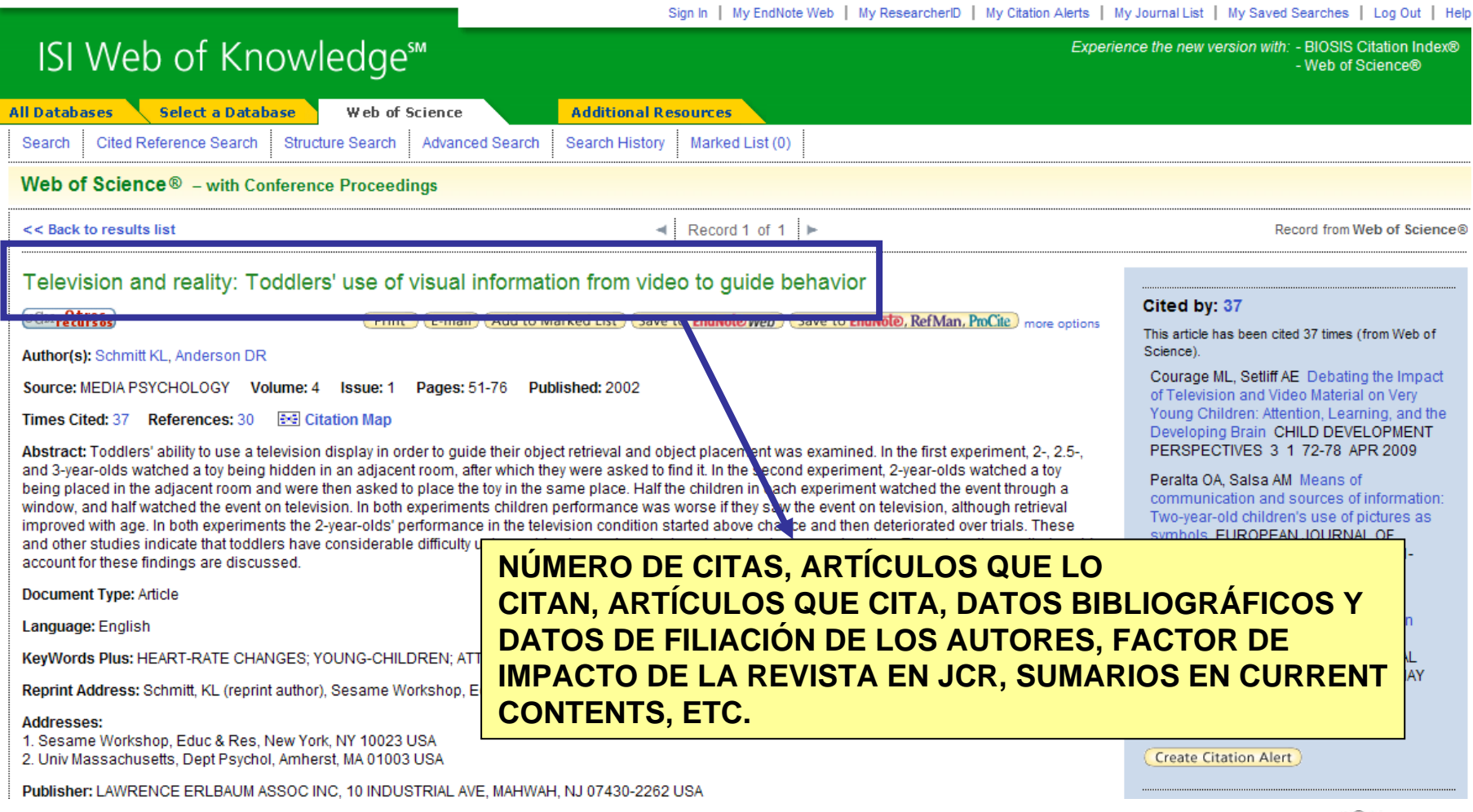

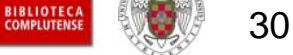

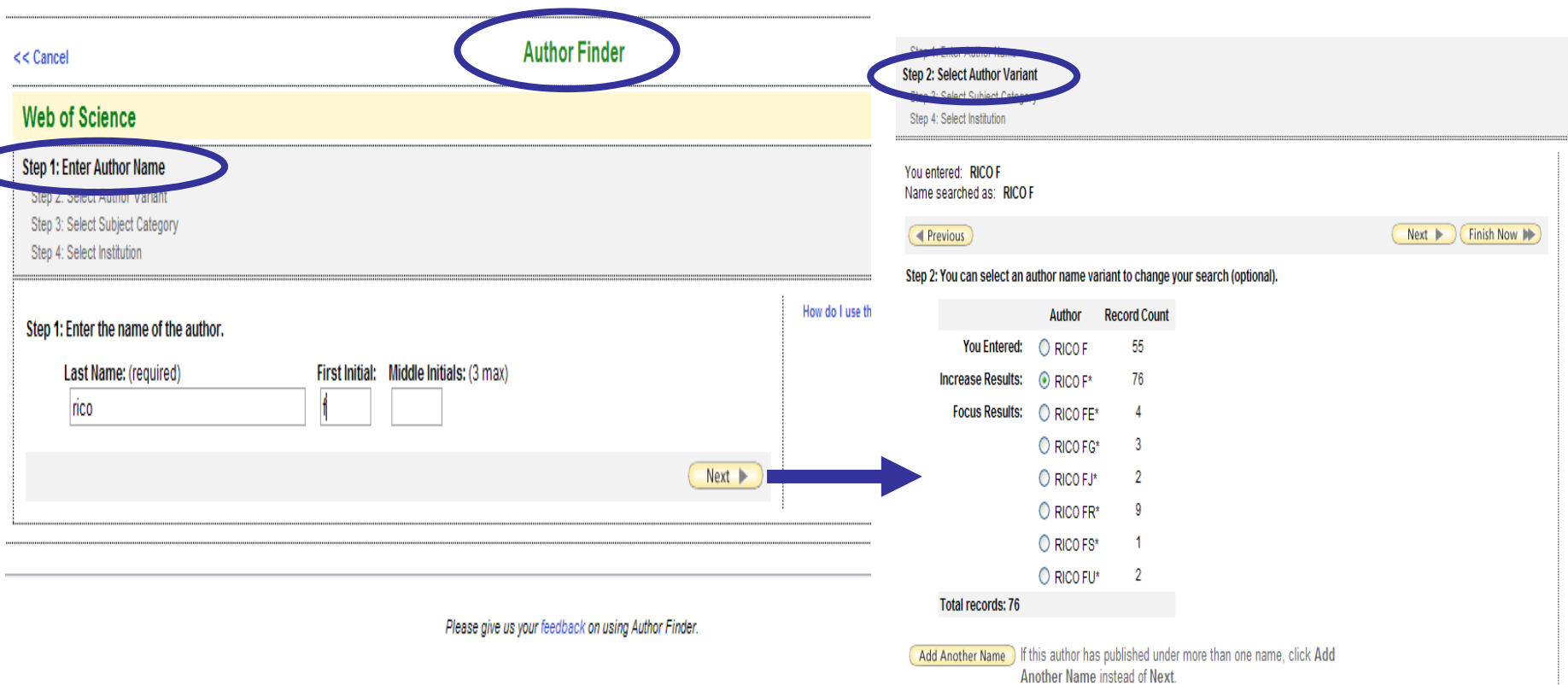

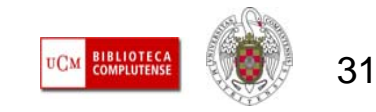

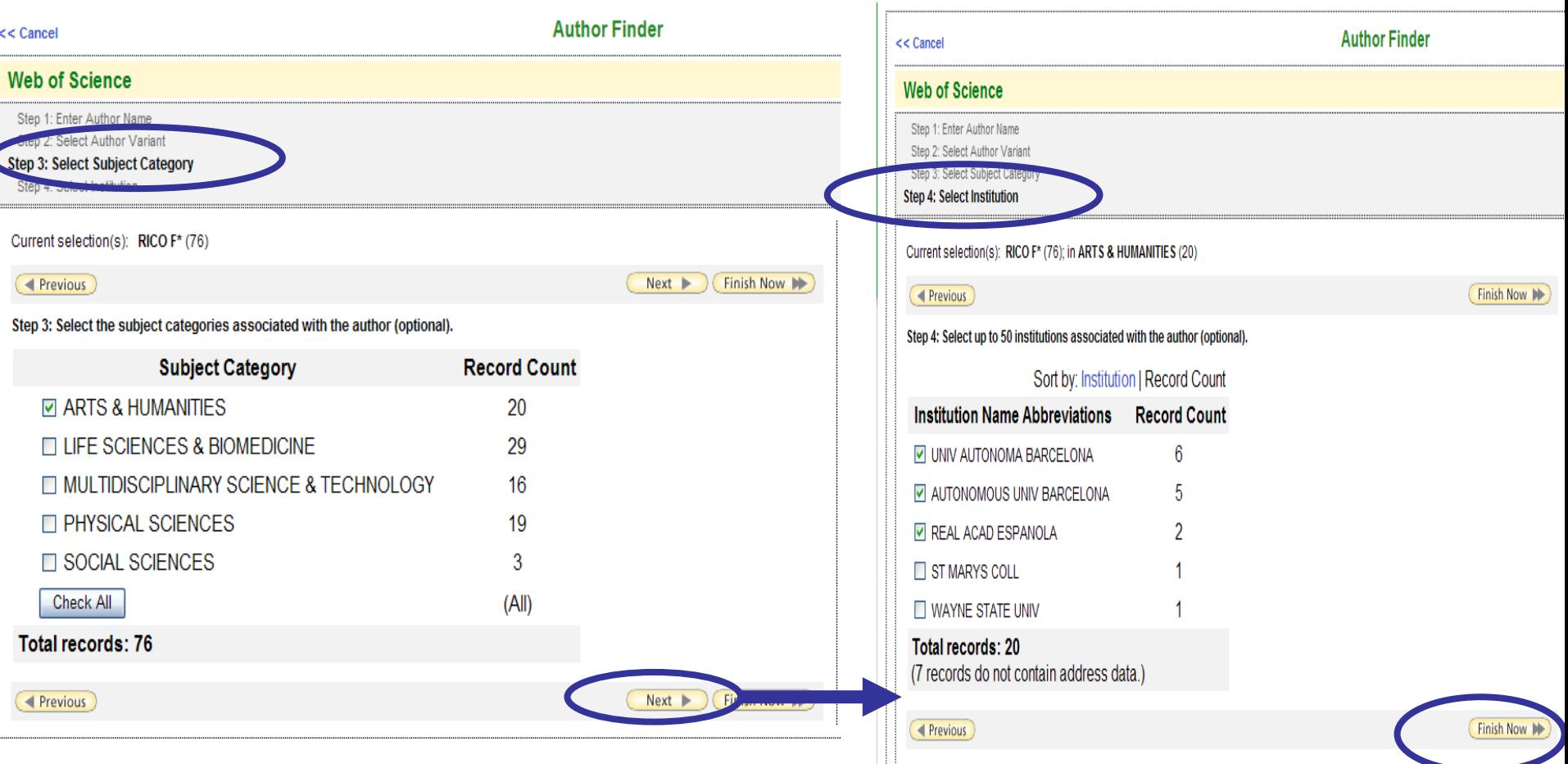

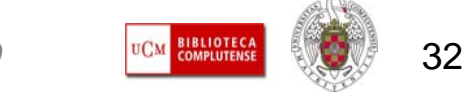

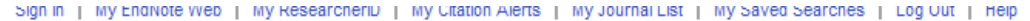

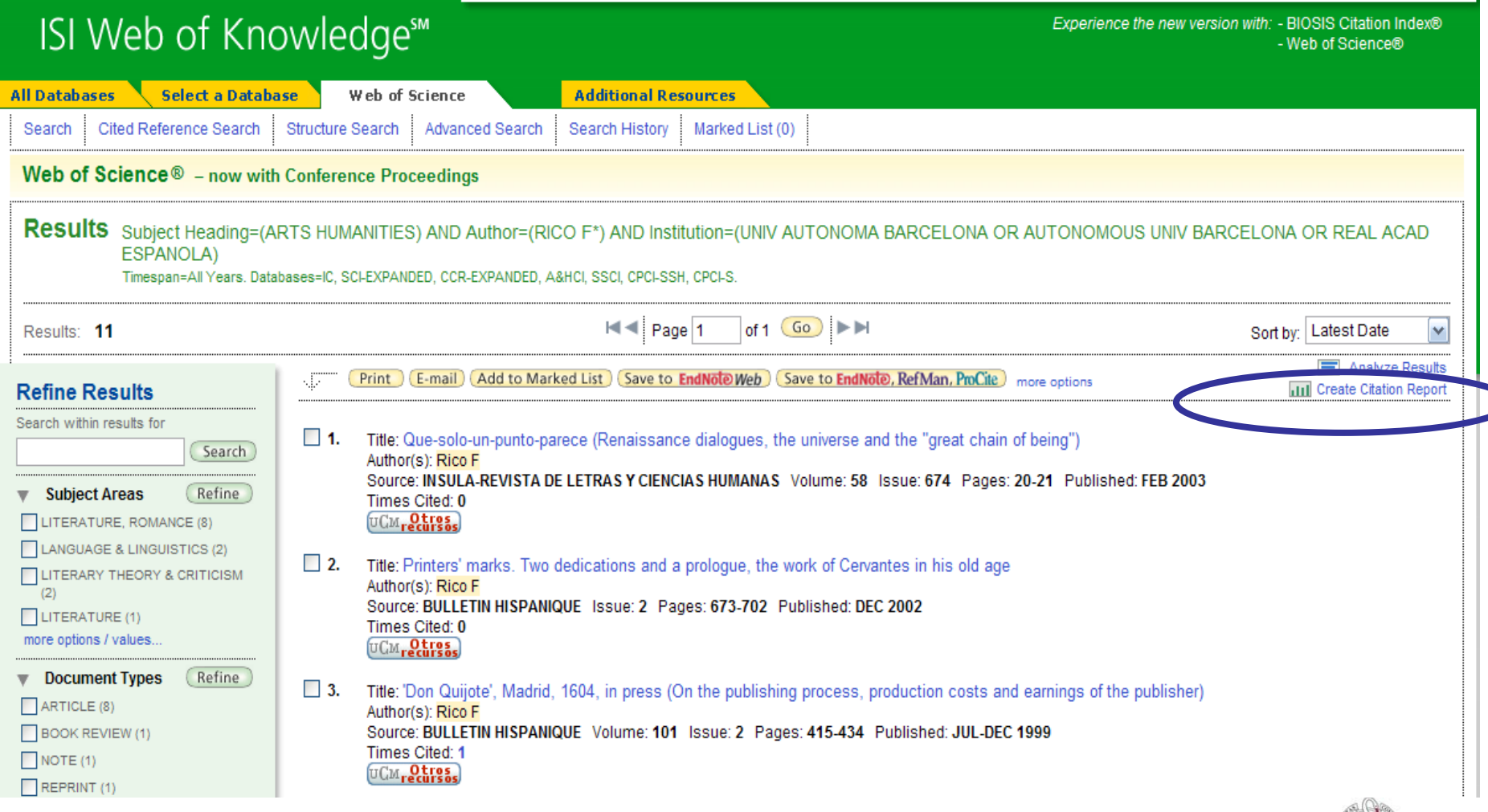

*Biblioteca de CC. de la Información. Formación de usuarios 2009-2010*

 $\mathbf{I}$ 

#### **VVED OT SCIENCE**  $W - N$  **- now with Conference Proceedings**

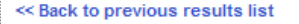

Citation Report Subject Heading=(ARTS HUMANITIES) AND Author=(RICO F\*) AND Institution=(UNIV AUTONOMA BARCELONA OR AUTONOMOUS UNIV BARCELONA OR **REAL ACAD ESPANOLA)** 

Timespan=All Years, Databases=IC, SCI-EXPANDED, CCR-EXPANDED, A&HCI, SSCI, CPCI-SSH, CPCI-S

within Web of Science, Perform a Cited Reference Search to include citations to

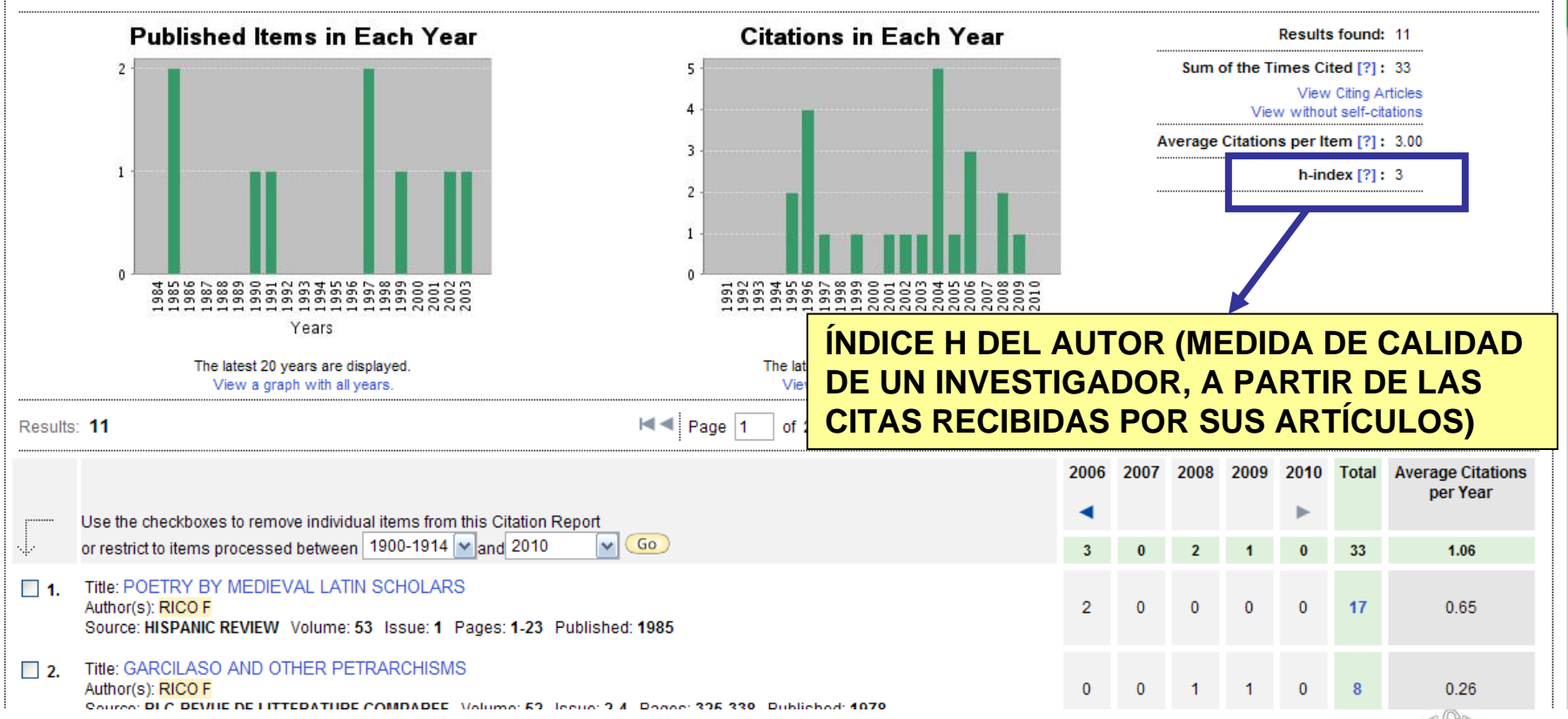

#### **The State CITAS RECIBIDAS:**

- **[In- Recs,](http://ec3.ugr.es/in-recs/) [In- Rejc:](http://ec3.ugr.es/in-recj/)** Podemos localizar citas recibidas por autores desde la opción "Autores" y también buscando directamente por el nombre del autor.
- **[Google Académico:](http://scholar.google.es/)** Permite conocer las citas recibidas por los autores y realizar búsquedas avanzadas para recuperar citas a artículos publicados en revistas concretas.
- $\overline{\phantom{a}}$  **[Scopus](http://info.scopus.com/)**  $\rightarrow$  "Author Search"
- **[CiteSeer:](http://citeseer.ist.psu.edu/)** Motor de búsqueda de documentos científicos, fundamentalmente de ingeniería, computación y ciencias de la información, que ofrece información bibliométrica de los trabajos individuales (análisis de citas) y sobre líneas y tendencias de investigación.
- **[Citebase Search:](http://www.citebase.org/)** Desarrollo práctico de **[OpCit Project](http://opcit.eprints.org/)** (The Open Citation Project). Se trata de una herramienta de análisis de citas de documentos albergados en repositorios abiertos (cumplen el protocolo OAI-PMH). Actualmente está en periodo de pruebas

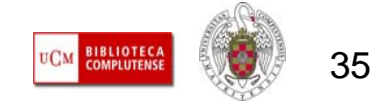

## **MÁS INFORMACIÓN**

 $\blacksquare$  Curso en Moodle con acceso abierto: [Calidad de revistas y evaluación](https://cv2.sim.ucm.es/moodle/course/view.php?id=1704)  [de la actividad investigadora](https://cv2.sim.ucm.es/moodle/course/view.php?id=1704): Incluye documentación relativa al proceso de reconocimiento de actividad investigadora y acreditación por parte de la CNEAI y ANECA, así como al uso práctico de los recursos de búsqueda de indicios de calidad de las publicaciones científicas.

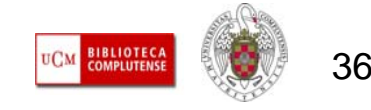

г **PUBLICACIÓN / COMUNICACIÓN EN ABIERTO:** Frente al modelo tradicional de publicación en revistas científicas comerciales, en los últimos años cobra fuerza el **Movimiento** *Open Access***,** que, con el apoyo de un gran número de científicos e instituciones de todo el mundo, ha defendido la necesidad de un rápido y libre acceso a la producción científica a nivel mundial. El acceso abierto no siempre implica gratuidad, hace alusión a la configuración informática de las publicaciones y repositorios, que gracias al cumplimiento del **protocolo OAI-PMH**, permiten la recuperación de información sobre el contenido albergado en ellos a través de búsquedas realizadas en herramientas específicas (bases de datos y servicios de búsqueda de documentos, revistas y repositorios abiertos alojados en servidores de todo el mundo) y en buscadores generales como Google.

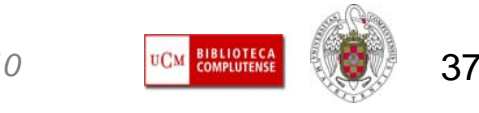

- г **PUBLICACIÓN / COMUNICACIÓN EN ABIERTO:** Según este modelo, los usuarios pueden leer, descargar, copiar, distribuir, imprimir textos completos de artículos científicos, de modo gratuito. Los autores de las investigaciones se reservan el control sobre la integridad de su trabajo y el derecho a ser adecuadamente reconocidos y citados.
- г Para conseguir ese objetivo, se sugieren dos "caminos":
	- **Ruta dorada:** Publicación en revistas Open Access. Se diferencian de las revistas comerciales únicamente por el medio de financiación, que no es el de la suscripción (suele cubrirse con ingresos publicitarios y/o el pago por publicación del autor o la organización para la que trabaje)
	- **Ruta verde:** Autoarchivo o depósito de documentos digitales en repositorios abiertos temáticos o institucionales.

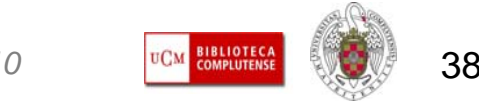

- г **PUBLICACIÓN / COMUNICACIÓN EN ABIERTO:**
	- **RUTA DORADA:** Las revistas Open Access realizan las mismas funciones que se asignan a las revistas comerciales en el modelo de publicación tradicional:
		- **Registro:** reconocimiento de la autoría intelectual)
		- **Certificación**: control de calidad garantizado por el sistema de revisión por expertos)
		- **Alerta:** acceso a la información, visibilidad de los investigadores)
		- **Archivo:** preservación de la información para el futuro) (Roosendaal, H. y Geurts, P.: 1997)

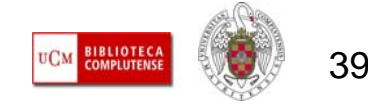

#### $\mathcal{L}_{\mathcal{A}}$ **PUBLICACIÓN / COMUNICACIÓN EN ABIERTO:**

- **RUTA VERDE:** Los archivos abiertos, especialmente los institucionales, cumplen varias de las funciones encomendadas a los medios tradicionales de publicación científica:
	- **Registro:** Realizado por la propia institución. Los documentos depositados se registran bajo licencias libres, como las "Creative Commons"
	- **Certificación:** Aunque algunos de los documentos publicados (como tesis) ya han pasado por un proceso de evaluación, la comunicación en archivos abiertos no se reconoce como "publicación" al carecer de un sistema de control de calidad
	- **Alerta:** El autoarchivo aumenta la posibilidad de acceso a los documentos y su visibilidad gracias a los servicios de búsqueda OAI, Google y otros buscadores en Internet, revistas compuestas (overlay journals), etc.
	- **Archivo:** El autor tiene garantizada la preservación de su trabajo para el acceso futuro, sin tener que realizar más gestiones que las del depósito inicial.

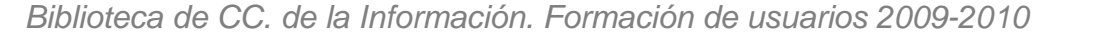

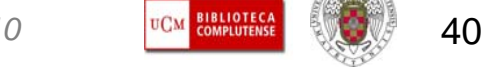

- $\overline{\phantom{a}}$  **PUBLICACIÓN / COMUNICACIÓN EN ABIERTO: HACIA LA SUPERACIÓN DE ALGUNOS PROBLEMAS:** El desarrollo del movimiento Open Access, en su vertiente "ruta verde" (archivos temáticos e institucionales), se verá favorecido por el avance en iniciativas en las que ya se está trabajando:
	- **Desarrollo de políticas nacionales de apoyo al acceso abierto y del "mandato institucional" de autoarchivo**, que obligue a los autores a depositar una copia de sus trabajos en un repositorio institucional de manera inmediata o en un período de tiempo determinado a partir de su publicación. Ej.: **Universidad do Minho**, **Universidad de Lieja**, **Universidad Complutense de Madrid**, que se ha sumado al mandato de la Comunidad de Madrid ("RESOLUCIÓN de 16 de mayo de 2008, por la que se establece la convocatoria de ayudas para la realización de proyectos de investigación en el Marco del Programa de Creación y Consolidación de Grupos de Investigación"). En el ámbito europeo, destacan las iniciativas surgidas en apoyo al acceso abierto dentro del VII Programa Marco (*ERC Scientific Council Guidelines for Open Access),* que apoyan la comunicación pública de investigaciones financiadas con fondos europeos en un plazo no superior a los seis meses, y el depósito en las bases de datos públicas correspondientes de los datos en los que se han basado esas investigaciones.

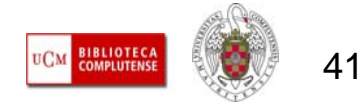

- $\mathcal{C}^{\mathcal{A}}$  Podemos consultar la política sobre archivos abiertos y la existencia de mandatos institucionales por países, consultando la base de datos **ROARMAP y SHERPA/JULIET**. Al mismo tiempo, y ante el avance imparable del movimiento *Open Access*, un gran número de editores de revistas científicas permiten un cierto grado de autoarchivo de los artículos que publican (pre - prints o incluso post-prints). Para consultar las políticas de autoarchivo de los editores comerciales de publicaciones científicas, resulta de utilidad la consulta de la base de datos **SHERPA/ROMEO**. En el caso de las revistas españolas, contamos con el proyecto **DULCINEA**, cuyo objetivo es "identificar y analizar las políticas editoriales de las revistas españolas respecto al acceso a sus textos y archivos, los derechos de copyright sobre los mismos y cómo éstos pueden afectar a su posterior auto-archivo o depósito en repositorios institucionales o temáticos."
- $\mathcal{L}_{\mathcal{A}}$  En línea con estos desarrollos, la legislación científica de cada país, y la normativa que se aplica en los procesos de **reconocimiento individual de los méritos profesionales** de investigadores y profesores (en España, reconocimiento de tramos de investigación y acreditaciones nacionales, por parte de la CNEAI y la ANECA), debe reconocer la validez la publicación y la comunicación de trabajos en abierto.

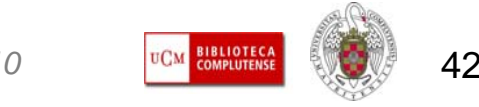

 $\mathcal{L}_{\mathcal{A}}$  En España, este reconocimiento se expresa en el artículo 33 del **Borrador de anteproyecto de ley de la Ciencia y la Tecnología** del Ministerio español de Ciencia e Innovación:

"Artículo 33. Publicación en acceso abierto.

- 1. Los agentes del Sistema Español de Ciencia y Tecnología impulsarán el desarrollo de repositorios, propios o compartidos, de acceso abierto a las publicaciones de su personal de investigación.
- 2. Los investigadores cuya actividad investigadora esté financiada con fondos de los Presupuestos Generales del Estado harán pública una versión digital de la versión final de los contenidos que les hayan sido aceptados para publicación en publicaciones de investigación seriadas o periódicas, tan pronto como resulte posible, pero no más tarde de seis meses después de la fecha oficial de publicación.
- 3. La versión electrónica se hará pública en repositorios de acceso abierto reconocidos en el campo de conocimiento en la que se ha desarrollado la investigación o en repositorios de acceso abierto institucionales.
- 4. La versión electrónica pública podrá ser empleada por las Administraciones Públicas, en sus procesos de evaluación."

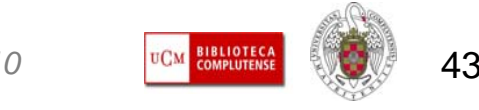

- $\mathcal{C}^{\mathcal{A}}$  El reconocimiento de los repositorios abiertos, temáticos e institucionales, como medios de publicación al mismo nivel que las revistas científicas, exige el desarrollo de un **sistema de evaluación** que garantice la calidad y validez científica de los trabajos. Un avance en ese sentido lo constituyen las revistas compuestas ("overlay journals"). Se trata de revistas sin contenido propio, que buscan contribuciones entre los pre-prints depositados en archivos abiertos y los someten al juicio de expertos para su evaluación. Ej.: revista SIGMA / repositorio digital de Física ArXiv.
- $\mathcal{L}_{\mathcal{A}}$  La colaboración entre revistas solapadas o compuestas y archivos abiertos es el objetivo del **[RIOJA](http://www.ucl.ac.uk/ls/rioja/)** (Repository Interface for Overlaid Journal Archives) Project, proyecto impulsado y financiado por instituciones británicas de investigación y desarrollado entre 2007 y 2008 con el fin de trabajar en una API (Application Programming Interface) para potenciar la interacción entre los programas de gestión editorial de las revistas y los repositorios digitales.

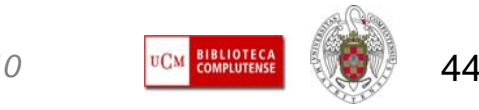

- г **NUEVOS ENFOQUES DE LA COMUNICACIÓN CIENTÍFICA:** Los avances tecnológicos, el desarrollo del movimiento Open Access y el éxito alcanzado por algunas de las herramientas de la web 2.0, están propiciando un nuevo desarrollo del modelo de comunicación científica, al tiempo que podrían dar respuesta a algunos problemas no resueltos en el modelo tradicional de publicación científica:
	- **Sistema de evaluación por expertos:** Este sistema, que es aceptado mayoritariamente por la comunidad científica pese a sus fallos, puede ser implementado en los archivos abiertos y perfeccionado con nuevas prácticas:
		- **Overlay journals**
		- **Data sharing**
		- **Evaluación a posteriori**

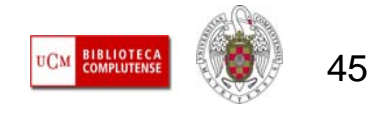

- П *Overlay journals:* El sistema de evaluación por pares, que los editores científicos alegan como factor determinante en contra de los archivos abiertos, puede ser implantado, como método de evaluación *a posteriori*, mediante el desarrollo de publicaciones *overlay*.
- $\mathcal{L}_{\mathcal{A}}$ *Data sharing:* El apoyo institucional y gubernamental (proyecto DAF, mandato de los NIH sobre la disponibilidad pública de datos de proyectos financiados con fondos públicos, el impulso de la Unión Europea dentro del VII Programa Marco) a las acciones encaminadas a la creación de repositorios digitales de datos utilizados en investigaciones subvencionadas con fondos públicos, permitirá, no sólo un acceso garantizado a los mismos para su reutilización futura, sino la detección de fraudes que el sistema actual de revisión por pares no garantiza.
- $\mathcal{C}^{\mathcal{A}}$  **Evaluación** *a posteriori***:** La rigidez y, en ocasiones, arbitrariedad del sistema peer review, puede complementarse con la valoración a posteriori favorecida por los nuevos recursos y herramientas de la web social: índices de popularidad de los gestores de referencias sociales, *open review* (revisión abierta), valoración de los lectores, etc.

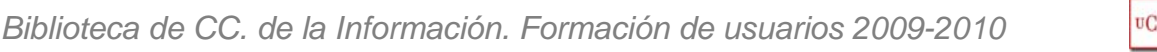

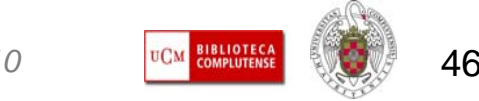

- г **Impacto de la ciencia:** Las carencias del factor de impacto, tal y como se utiliza actualmente, centrado en la revista científica, se suplen con los nuevos enfoques que, no sólo mejoran la toma de datos para el cálculo de los índices de impacto, sino que toman en cuenta otros indicadores referidos al artículo científico de manera individual (descargas, citas individuales, marcadores sociales, contextualización temática, redes de citación, etc.). Ej.: PLos (Public Library of Science), que ha iniciado un proyecto para proporcionar datos de "uso" referidos a cada artículo publicado. A estos datos se accederá a través de la etiqueta "metrics" que aparecerá en cada artículo.
- $\mathcal{L}_{\mathcal{A}}$  Otro ejemplo de estas tendencias es el proyecto PIRUS2, impulsado por el JISC (Joint Information Systems Committee), en el que participan editores y responsables de repositorios para desarrollar normas y protocolos que les permitan generar y compartir estadísticas fiables de uso de los artículos de sus publicaciones y repositorios, respectivamente.

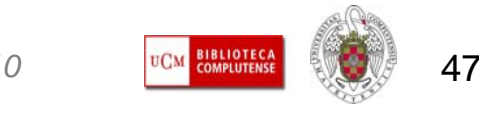

- r. **Posibilidades de los archivos abiertos para la transmisión de los avances científicos:**
	- Permiten incorporar todo tipo de documentos, incluidos los que tradicionalmente quedaban fuera de los circuitos comerciales (informes, documentos de trabajo, comunicaciones y ponencias presentadas a congresos, datos utilizados en las investigaciones en cualquier formato, etc.)
	- Hacen posibles nuevas formas de colaboración entre los miembros de la comunidad científica
	- Sus contenidos pueden alimentar otros tipos de publicación arbitrados (revistas compuestas)
	- El desarrollo de nuevos protocolos y especificaciones, como ORE (Open Reuse and Exchange) permiten nuevos usos y reutilización de objetos digitales

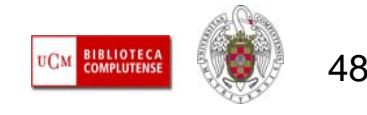

### **RECURSOS OPEN ACCESS: BÚSQUEDA DE INFORMACIÓN Y PUBLICACIÓN / COMUNICACIÓN**

- г **RECURSOS OPEN ACCESS PARA ACCEDER A LA INFORMACIÓN Y DEPOSITAR / PUBLICAR LA INVESTIGACIÓN:** En la actualidad es posible acceder a una gran cantidad de información albergada en revistas y repositorios Open Access, en muchos casos se trata de investigación ya evaluada y de calidad. Podemos hacer las búsquedas interrogando estos recursos de manera separada o de forma conjunta, a través de los servicios OAI (buscadores de documentos albergados en estas publicaciones y repositorios). La arquitectura abierta de estos recursos permite que sean indizados por los buscadores de Internet (Google, Yahoo, etc.) en una búsqueda temática, lo que indica la gran visibilidad a nivel mundial que puede alcanzar un documento publicado en una revista o depositado en un repositorio Open Access.
- $\mathcal{C}$  Cuando un investigador quiere depositar un documento en un archivo abierto, sólo es necesario que lo haga una sola vez, aunque puede realizar un depósito en un repositorio temático de su especialidad y en uno institucional, por ejemplo, el de su propia institución.

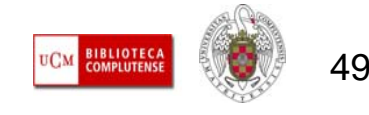

### **RECURSOS OPEN ACCESS: BÚSQUEDA DE INFORMACIÓN Y PUBLICACIÓN / COMUNICACIÓN**

#### П **RECURSOS OPEN ACCESS PARA ACCEDER A LA INFORMACIÓN Y DEPOSITAR / PUBLICAR LA INVESTIGACIÓN:**

- **1) Repositorios o archivos abiertos**:
	- **1) Archivos institucionales:** [E-Prints Complutense](http://eprints.ucm.es/), [Digital CSIC](http://digital.csic.es/), [RIA](http://ria.asturias.es/) (Repositorio Institucional de Asturias)
	- **2) Archivos temáticos:** [E-Lis](http://eprints.rclis.org/), [CogPrints](http://cogprints.org/), [RePEc](http://repec.org/), [arXiv](http://arxiv.org/).
	- **3) Archivos especializados por tipo de documento:** [TDX](http://www.tesisenxarxa.net/), [MIT Open Course Ware](http://ocw.mit.edu/)  (OCW), [OCW Universia](http://ocw.universia.net/), [MDX](http://www.mdx.cat/), [RECERCAT](http://www.recercat.net/) (Dipòsit de la Recerca de Catalunya), [OpenAIRE](http://www.openaire.eu/) (en construcción)
- **2) Búsqueda de archivos abiertos especializados:**
	- 1) [NDLTD](http://www.ndltd.org/) (Networked Digital Library of Theses and Dissertations)
- **3) Búsqueda de archivos abiertos españoles:**
	- 1) [E-ciencia](http://www.madrimasd.org/informacionIDI/e-ciencia/)
	- 2) [Recolecta](http://www.recolecta.net/) (Recolector de Ciencia Abierta)
	- 3) [DRRD](http://www.cepc.es/recursos_electronicos.asp?IdClasificacion=99&IdCCatalogados=370) (Directorio y Recolector de Recursos Digitales)
- **4) Búsqueda de archivos de ámbito internacional:**
	- 1) [OAIster](http://www.oaister.org/)
	- 2) [ROAR](http://roar.eprints.org/) (Registry of Open Access Repositories)
	- 3) [OpenDOAR](http://www.opendoar.org/)
	- 4) [Scientific Commons](http://www.scientificcommons.org/)
	- 5) [DRIVER](http://www.driver-community.eu/) (archivos abiertos europeos)

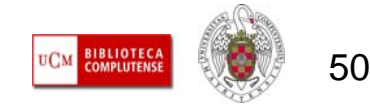

#### **RECURSOS OPEN ACCESS: BÚSQUEDA DE INFORMACIÓN Y PUBLICACIÓN / COMUNICACIÓN**

#### г **RECURSOS OPEN ACCESS PARA ACCEDER A LA INFORMACIÓN Y DEPOSITAR / PUBLICAR LA INVESTIGACIÓN:**

- **1) Revistas Open Access:**
	- **1) [E-Revistas](http://www.erevistas.csic.es/)**  $\rightarrow$  **IEDCYT-CSIC**
	- **2) [RECYT](http://recyt.fecyt.es/)**  $\rightarrow$  **FECYT**
	- **3) [RACO \(Revistes Catalanes amb Accés Obert\)](http://www.raco.cat/)**
	- **4) [DIALNET](http://dialnet.unirioja.es/)**
	- **5) [REDALYC \(Red de Revistas Científicas de América Latina y el Caribe, España y](http://redalyc.uaemex.mx/)  Portugal)**
- **2) Búsqueda de revistas Open Access:**
	- **1) [DOAJ \(Directory of Open Access Journals](http://www.doaj.org/)**
	- **2) [HighWire Press](http://highwire.stanford.edu/)**
- **3) CONSULTA DE POLÍTICAS DE AUTOARCHIVO DE INSTITUCIONES Y EDITORES:**
	- **1) Políticas institucionales:** [ROARMAP](http://www.eprints.org/openaccess/policysignup/) (Registry of Open Access Repository Material Archiving Policies), [SHERPA/JULIET](http://www.sherpa.ac.uk/juliet/)
	- **2) Políticas de editores:** [SHERPA/ROMEO](http://www.sherpa.ac.uk/romeo.php), [DULCINEA](http://www.accesoabierto.net/dulcinea/)

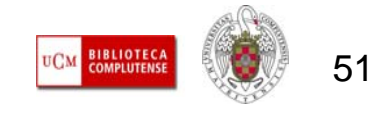

#### П **PORTAL DE REVISTAS CIENTÍFICAS** COMPLUTENSES: Es un servicio

orientado a la difusión de la investigación y a apoyar la edición electrónica de revistas científicas en el seno de la Universidad Complutense de Madrid.

- П Permite la consulta y el acceso al texto completo de los artículos publicados en las revistas científicas editadas por el Servicio de Publicaciones de la UCM y de aquellas otras revistas editadas por los departamentos de la UCM que quieren incorporarse a este proyecto de edición digital. En él se incluyen actualmente 79 revistas y de más de 27000 artículos.
- г Cumple con el protocolo OAI-PMH, aparece en ROAR y OpenDOAR y sus contenidos son visibles para los grandes buscadores, lo que potencia la visibilidad de las revistas y los artículos publicados.
- $\mathcal{C}^{\mathcal{A}}$  Permite la navegación por revistas de diferentes materias, por los distintos números de cada una de ellas, y las búsquedas avanzadas de revistas y artículos.
- П Ofrece servicios de valor añadido, como la suscripción a alertas de revistas y las estadísticas de acceso a las revistas (descargas de los artículos). A este servicio se accede desde cada una de las revistas.
- г El proceso editorial depende de cada una de las revistas, entre las que se incluyen algunas ya incluidas en Scopus y en las bases de datos ISI. Existe un proyecto de implantación del sistema OJS de gestión editorial, y de asignación de un DOI a cada uno de los artículos de revistas complutenses.

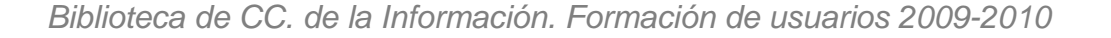

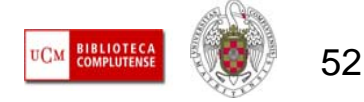

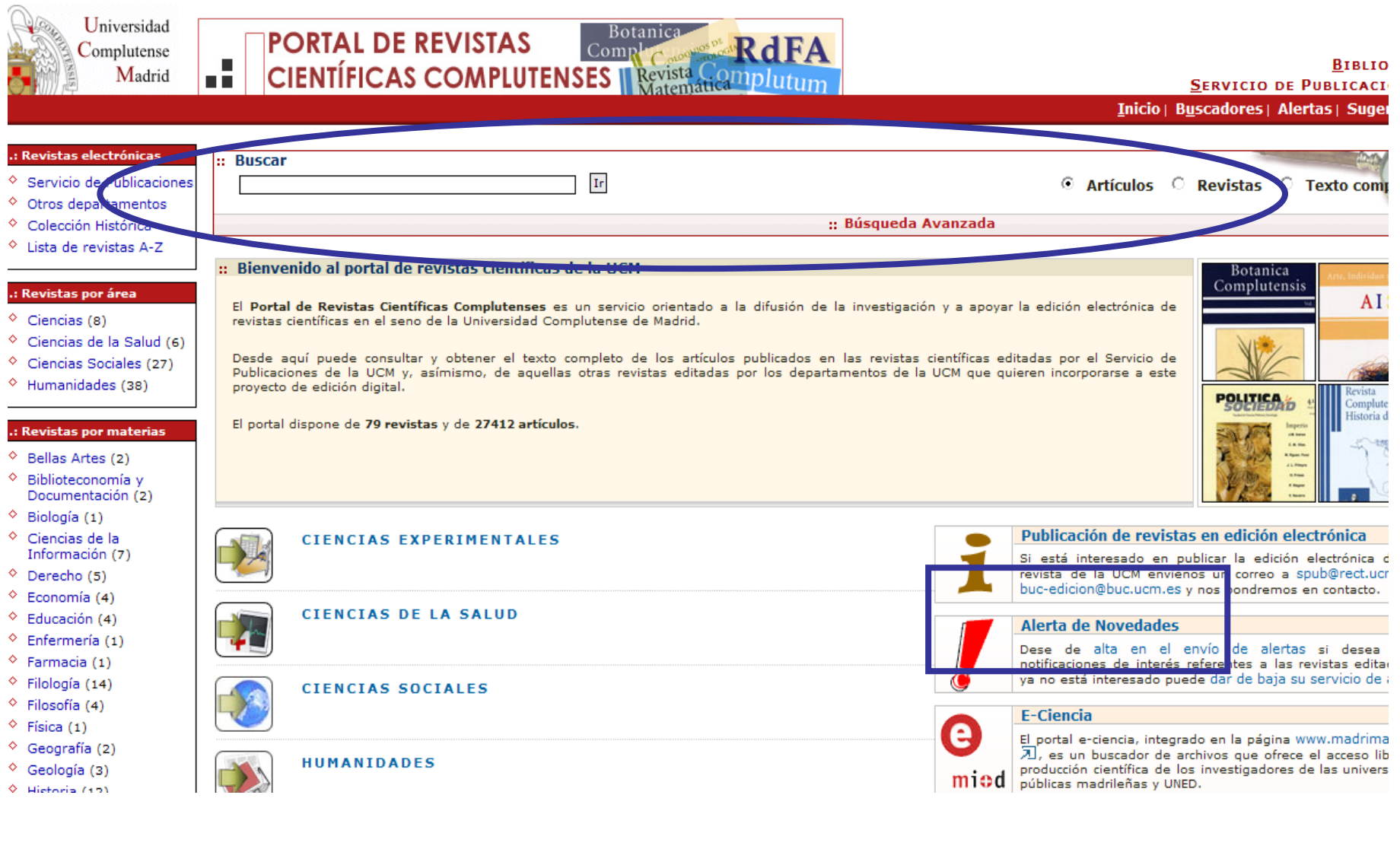

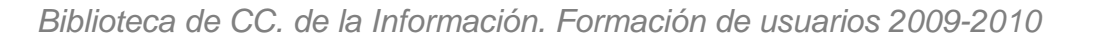

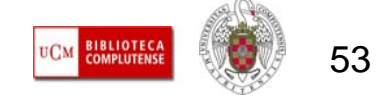

- **E-PRINTS COMPLUTENSE:** E-Prints Complutense es el Archivo Institucional en acceso abierto desarrollado por la Biblioteca de la Universidad Complutense de Madrid para gestionar la documentación digital fruto de la actividad de sus docentes, investigadores y los grupos de investigación validados por la UCM. La finalidad es difundir y preservar la investigación, así como mejorar su organización, acceso y distribución.
- $\mathcal{C}^{\mathcal{A}}$  Los contenidos abarcan todas las materias científicas que se imparten en la Universidad y tipos de documentos diversos: tesis doctorales, documentos de trabajo, artículos de revistas, actas de congresos, libros, capítulos de libros, etc.
- E-Prints Complutense ha sido declarado conforme con el protocolo OAI-PMH. Por ello, los documentos depositados en el archivo, no sólo se recuperan al hacer búsquedas directamente en el archivo, sino que, realizando una búsqueda desde cualquier portal de búsqueda federada ("proveedores de servicios"), tanto nacionales como internacionales (E- Ciencia, Recolecta, OAIster, etc.) o en los grandes buscadores, como Google o Yahoo, podemos recuperar la información de ese documento y acceder a él en el repositorio UCM.
- $\blacksquare$  Permite la navegación por diferentes criterios y un modo de búsqueda simple y avanzado. La creación de alertas de búsqueda sólo es posible como usuario registrado y ofrece estadísticas de descarga de los documentos depositados.
- El depósito de documentos también tiene que realizarse como usuario registrado.

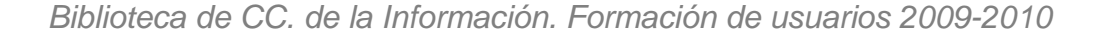

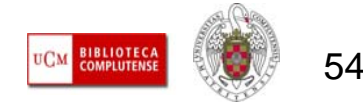

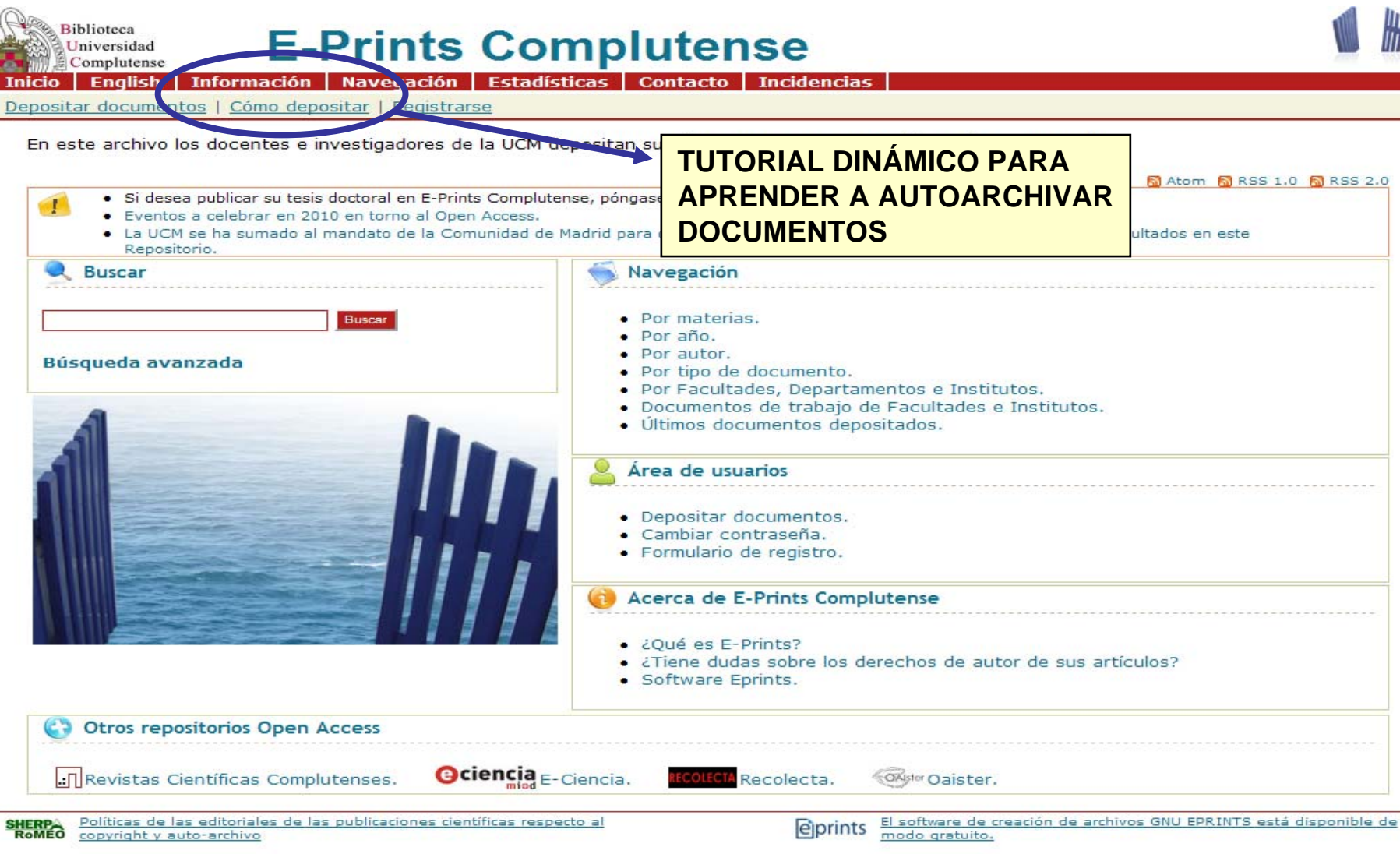

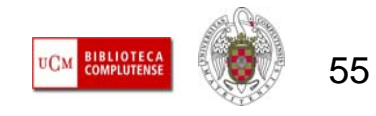

#### **ESTRATEGIAS PARA AUMENTAR LA VISIBILIDAD DE LOS AUTORES**

- **The State Revistas:** Seleccionar revistas con sistema de evaluación por pares, cumplimiento del mayor número posible de criterios Latindex y, preferentemente, con un cierto impacto. Es importante la publicación en revistas que tengan algún contrato con alguna agencia proveedora de números DOI.
- **Congresos:** Tan sólo aquellos que organicen asociaciones nacionales o internacionales, de periodicidad fija y que realicen la publicación de sus actas con un riguroso proceso de evaluación y selección de las contribuciones
- $\overline{\phantom{a}}$  **Libros:** Podemos publicar en la editorial de nuestra Facultad siempre que cuente con un sistema riguroso de evaluación y selección de originales. A medida que avancemos en nuestra carrera editorial, debemos plantearnos la selección de editoriales de prestigio y amplia presencia nacional e internacional.
- **The Búsqueda de líneas de investigación emergentes:** Utilización de diferentes recursos y herramientas que analicen la producción científica por países, áreas geográficas y disciplinas (Web of Knowledge, Scopus, Scimago Journal & Country Rank, datos estadísticos de ERIH, etc.)

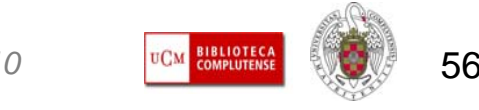

#### **ESTRATEGIAS PARA AUMENTAR LA VISIBILIDAD DE LOS AUTORES**

- **Archivos abiertos:** El depósito de documentos en archivos temáticos e institucionales aumenta de manera notable la visibilidad de los autores. Antes de autoarchivar, en el caso de los post-prints, es necesario conocer la política con respecto al autoarchivo de la revista en la que hemos publicado un trabajo  $\rightarrow$  consulta de SHERPA/ROMEO, DULCINEA  $\Rightarrow$  no firmar acuerdos de transferencia exclusiva de derechos de copyright
- $\mathcal{C}$ **Establecer de forma unívoca la forma del nombre del investigador → en torno a la** identificación unívoca del nombre de los investigadores, se han realizado diferentes proyectos, uno de ellos es ORCID y su Name Identifier Summit
- $\mathcal{C}$  **Web 2.0:** Las herramientas de la web 2.0 (blogs, redes sociales, etc.) pueden contribuir a difundir y dar mayor visibilidad a los trabajos científicos.

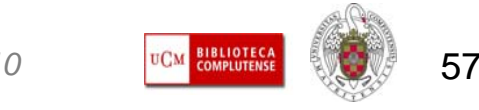

#### **ESTRATEGIAS PARA AUMENTAR LA VISIBILIDAD DE LAS REVISTAS CIENTÍFICAS**

- F **Calidad de los procesos editoriales:** Los editores de revistas académicas y científicas deben procurar, en primer lugar, el cumplimiento del mayor número de criterios de calidad para revistas científicas, en la órbita del modelo Latindex. Es importante, especialmente, el respeto de la periodicidad de la revista, la existencia de un sistema de evaluación por expertos y la apertura exterior de autores y consejos editoriales.
- Г **Sistemas de gestión editorial:** El uso de programas de gestión editorial, como OJS, facilita el proceso de gestión editorial, desde la recepción de originales para su evaluación hasta la publicación de los mismos.
- F **Visibilidad:** La presencia de la revista en el mayor número de portales, bases de datos, catálogos, directorios, etc., implica una mayor posibilidad de impacto de los artículos publicados y de la propia revista en el ranking de publicaciones de su misma especialidad.

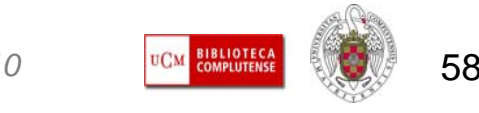

## **MÁS INFORMACIÓN**

[Revistas científicas de las universidades españolas: acciones básicas para](http://redc.revistas.csic.es/index.php/redc/article/viewArticle/427)  [aumentar su difusión e impacto:](http://redc.revistas.csic.es/index.php/redc/article/viewArticle/427) artículo de Ernest Abadal y Lluís Rius Alcaraz publicado en la Revista Española de Documentación Científica, vol. 31, n. 2, 2008

[Jornadas de reflexión para la profesionalización de la calidad de las revistas](http://recyt.fecyt.es/index.php/index/recyt/jornada091209)  [científicas españolas](http://recyt.fecyt.es/index.php/index/recyt/jornada091209): documentación utilizada en las jornadas organizadas por la UCM y la FECYT y celebradas en diciembre de 2009..

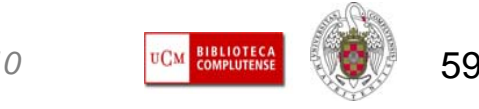

# Muchas gracias por vuestra atención [buc\\_inf@buc.ucm.es](mailto:buc_inf@buc.ucm.es)

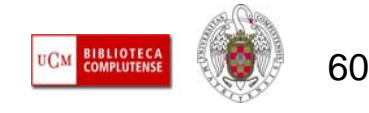